# **i.MX Linux Release Notes**

## **1 Release Contents**

This document contains important information about the package contents, supported features, known issues and limitations in this release.

Additionally, the following sections contain release contents and license information.

#### **Supported HW SoC/Board**

- i.MX 6Quad SABRE-SD Board and Platform
- i.MX 6DualLite SABRE-SD Board
- i.MX 6Quad SABRE-AI Board
- i.MX 6DualLite SABRE-AI Board
- i.MX 6SoloLite EVK
- i.MX 6SoloX SABRE-SD Board
- i.MX 6SoloX SABRE-AI Board

#### **NOTE**

In this document the following notation is used:

• 6SABRE-SD means the i.MX 6Quad and i.MX 6DualLite SABRE-SD Platforms.

© 2015 Freescale Semiconductor, Inc.

#### **Contents**

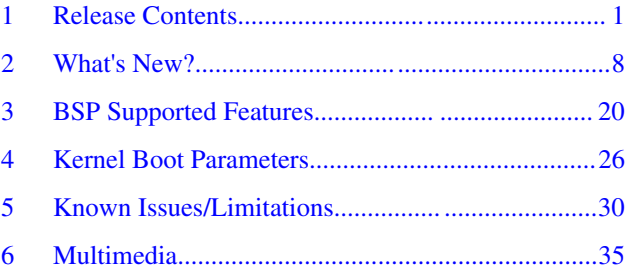

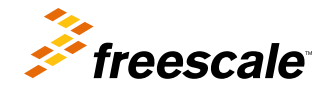

#### **Release Contents**

- 6SABRE-AI means the i.MX 6Quad and i.MX 6DualLite SABRE-AI Platforms.
- 6SoloLite means the i.MX 6SoloLite EVK
- 6SoloX-SD means the i.MX 6SoloX SABRE-SD Platform.
- 6SoloX-AI means the i.MX 6SoloX SABRE-AI Platform.

## **1.1 Contents**

This release consists of the following package files:

- L3.10.53\_1.1.0\_IMX6SL\_BUNDLE.tar.gz
- L3.10.53\_1.1.0\_IMX6QDLS\_BUNDLE.tar.gz
- L3.10.53\_1.1.0\_IMX6SX\_BUNDLE.tar.gz
- L3.10.53\_1.1.0\_AACP\_CODECS.tar.gz
- fsl-yocto-L3.10.53\_1.1.0.tar.gz

The release version is named "L<Kernel\_version>\_<x.y.z>."

"<Kernel\_version>": BSP Kernel version. (For example, "L3.10.53" indicates that this BSP release is based on the kernel version 3.10.53.)

"<x.y.z>":Semantic versioning specification, where X is the major version, Y is the minor version and Z is the patch version.

The tables below list the contents included in each package:

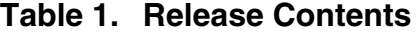

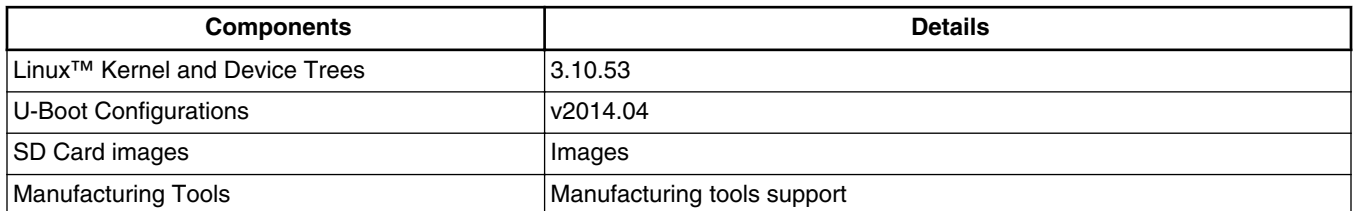

In the table below, the U-Boot configurations are listed for each machine configuration. The machine configurations are provided through the Yocto Project layers in the meta-fsl-arm and meta-fsl-bsp-release layers in the sub-directory conf/ machine.

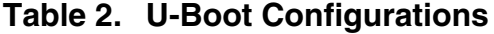

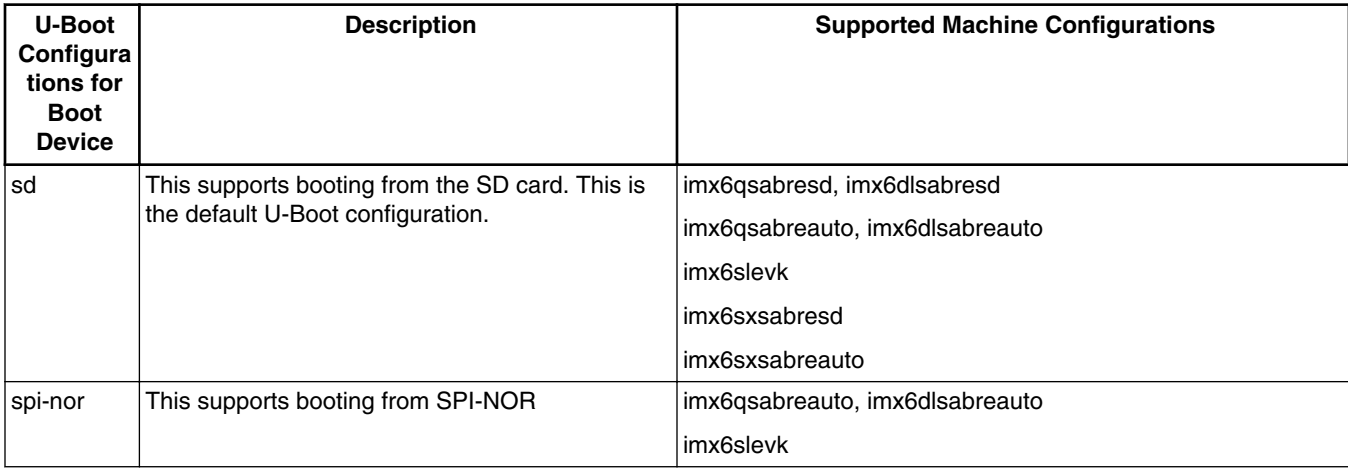

*Table continues on the next page...*

| <b>U-Boot</b><br>Configura<br>tions for<br><b>Boot</b><br><b>Device</b> | <b>Description</b>                                                                                                    | <b>Supported Machine Configurations</b>                               |
|-------------------------------------------------------------------------|----------------------------------------------------------------------------------------------------|-----------------------------------------------------------------------|
| eim-nor                                                                 | This supports booting from Parallel NOR.                                                                                                    | imx6qsabreauto, imx6dlsabreauto, imx6solosabreauto                    |
| nand                                                                    | This supports booting from NAND.                                                                                                    | imx6qsabreauto, imx6dlsabreauto, imx6solosabreauto<br>imx6sxsabreauto |
| sata                                                                    | This supports booting from SATA.                                                                                                    | imx6qsabresd<br>imx6qsabreauto                                        |
| qspi2                                                                   | This supports booting from QSPI2.                                                                                                    | imx6sxsabresd                                                         |
| qspi1                                                                   | This supports booting from QSPI1. Booting from<br>the ARM® Cortex®-M4 processor is supported<br>through QSPI1. Use U-Boot command "bootaux"<br>to boot ARM Cortex-M4. The booting address is<br>changed to 0x68000000. | imx6sxsabreauto                                                       |
| emmc                                                                    | This supports booting from EMMC.                                                                                                    | imx6sxsabresd                                                         |
| m4fastup                                                                | This supports booting from M4 by disabling qspi2<br>from using M4.                                                                                                    | imx6sxsabresd                                                         |

**Table 2. U-Boot Configurations (continued)**

The table below describes the kernel and device tree supported in this release. A list of several device tree files are provided for each board to offer examples on how to handle different pin conflicts due to pin muxing.

## **Table 3. Kernel and Device Tree Configurations**

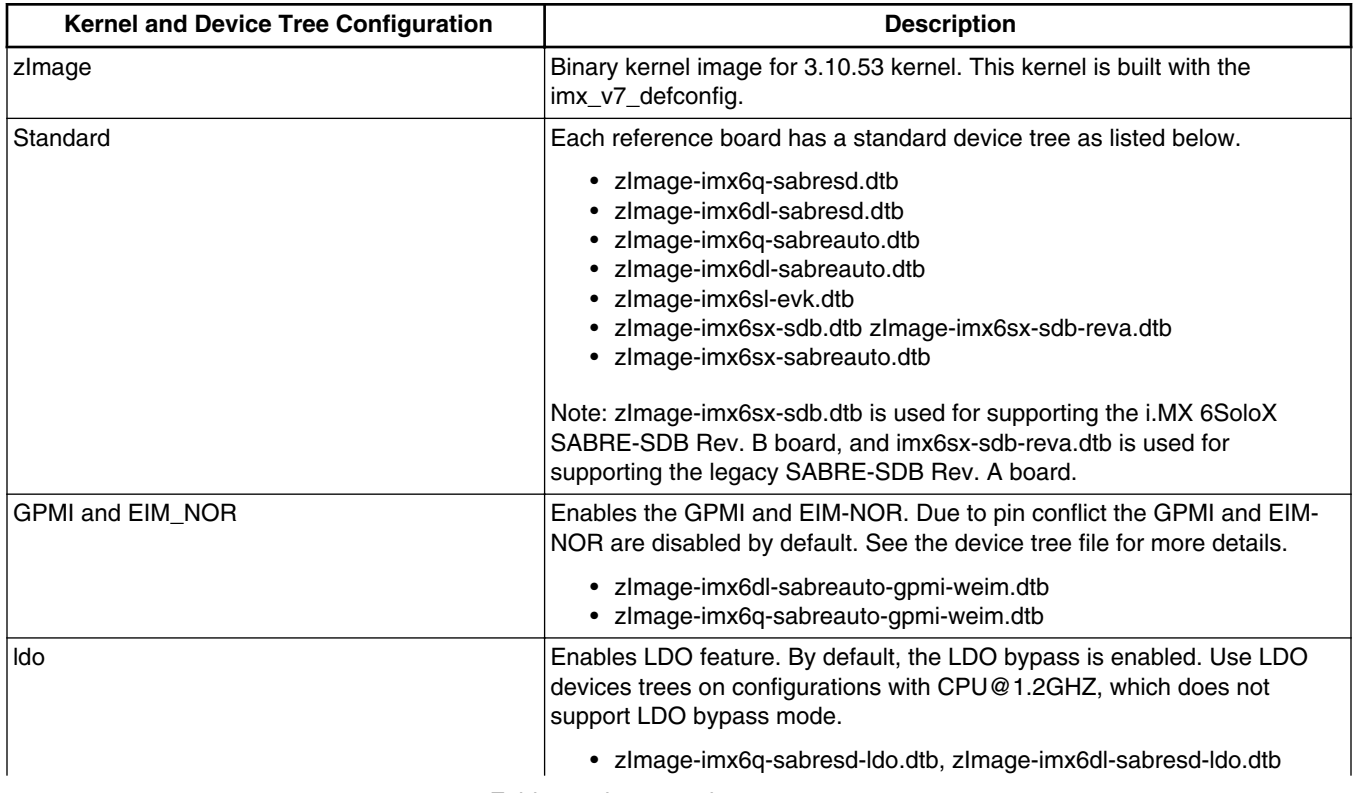

*Table continues on the next page...*

#### **Release Contents**

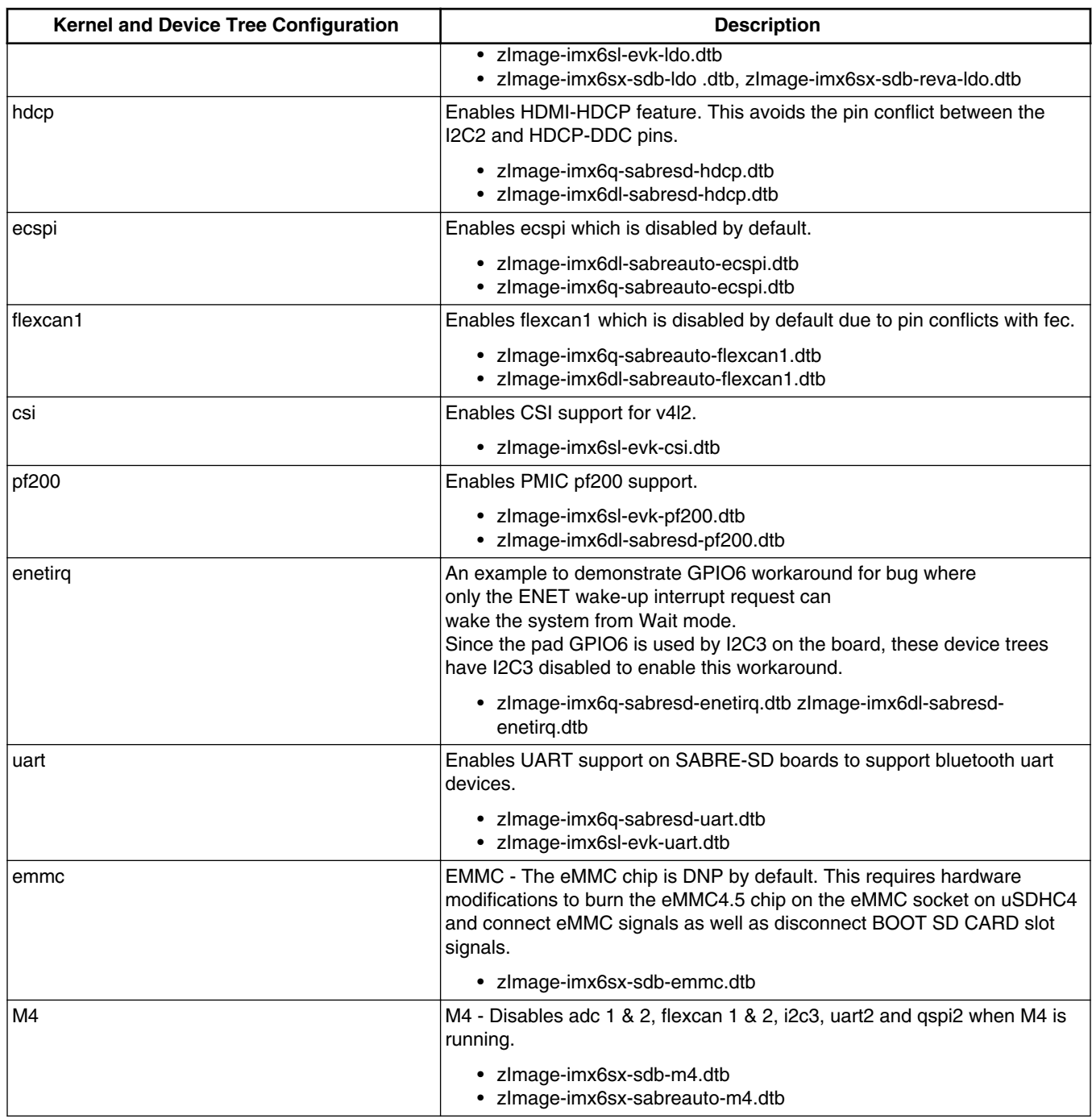

## **Table 3. Kernel and Device Tree Configurations (continued)**

The release package contains some pre-built images. These are described below.

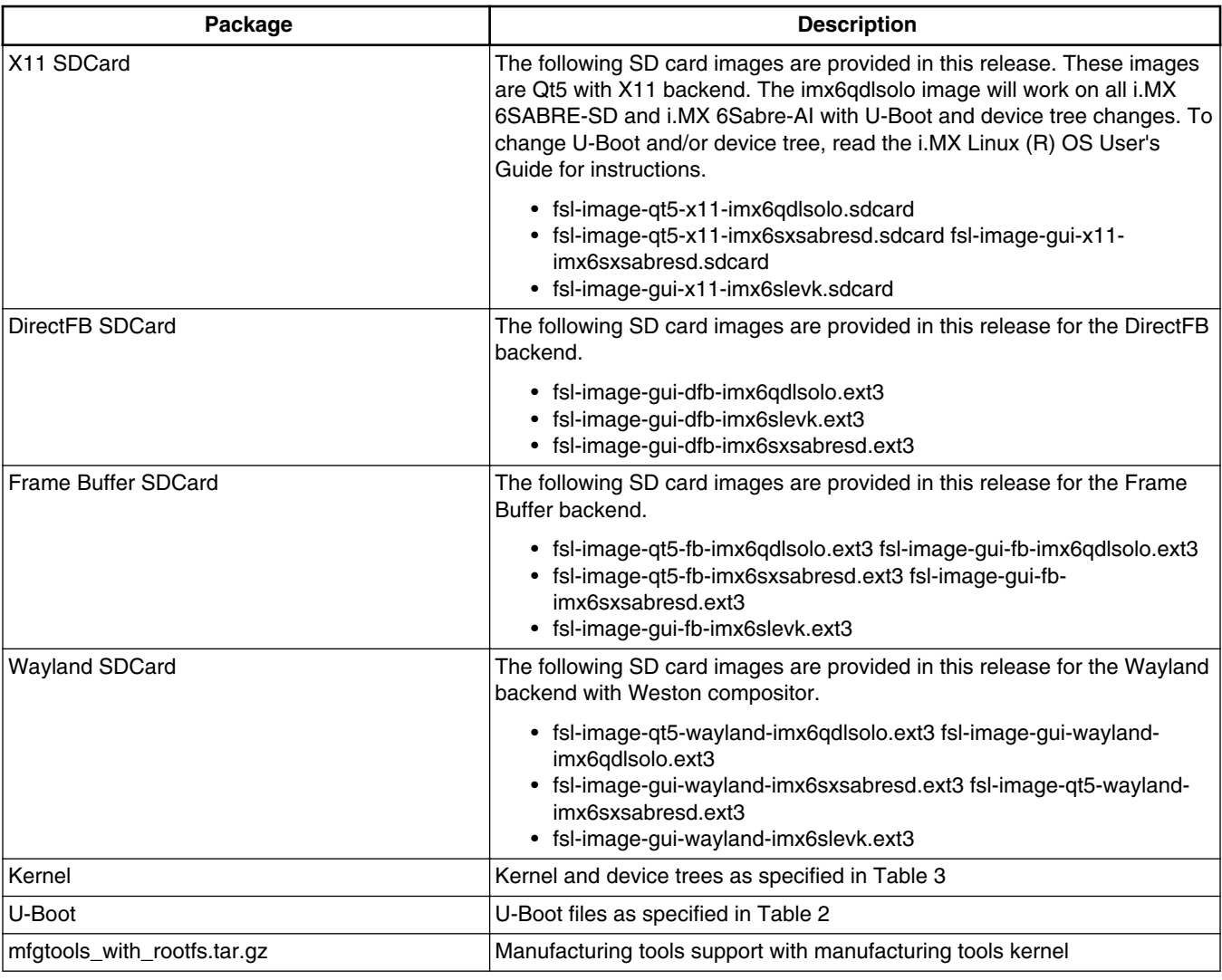

## **Table 4. Pre-built images**

## **Table 5. L3.10.53\_1.1.0\_IMX6QDLS\_BUNDLE.tar.gz Content**

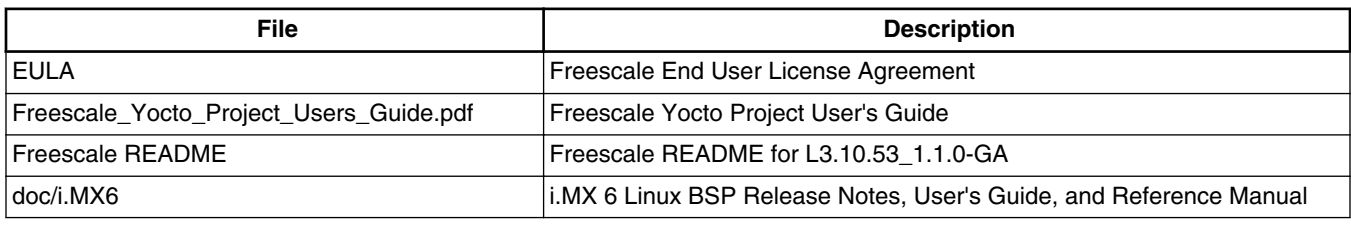

## **Table 6. Multimedia Standard Packages**

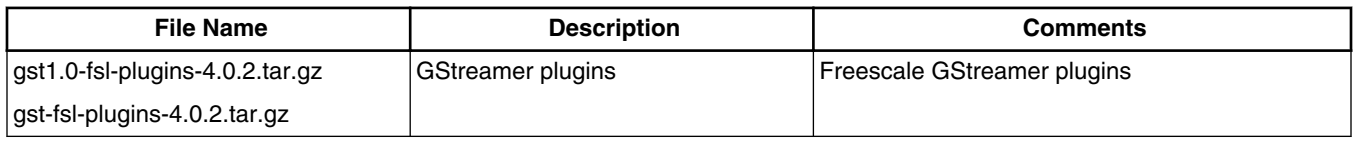

*Table continues on the next page...*

#### **Release Contents**

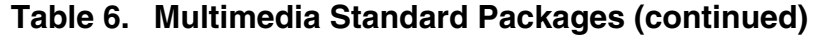

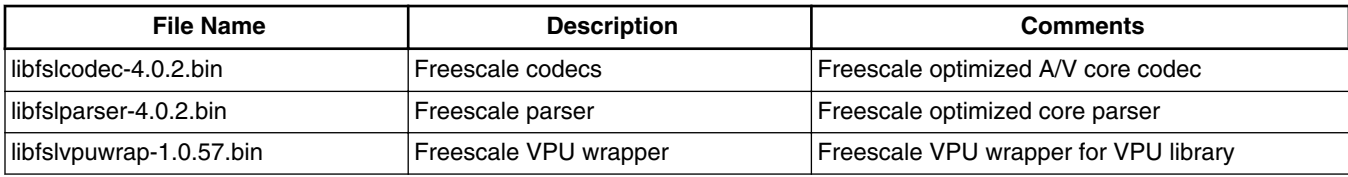

### **Table 7. Multimedia Controlled Access Packages**

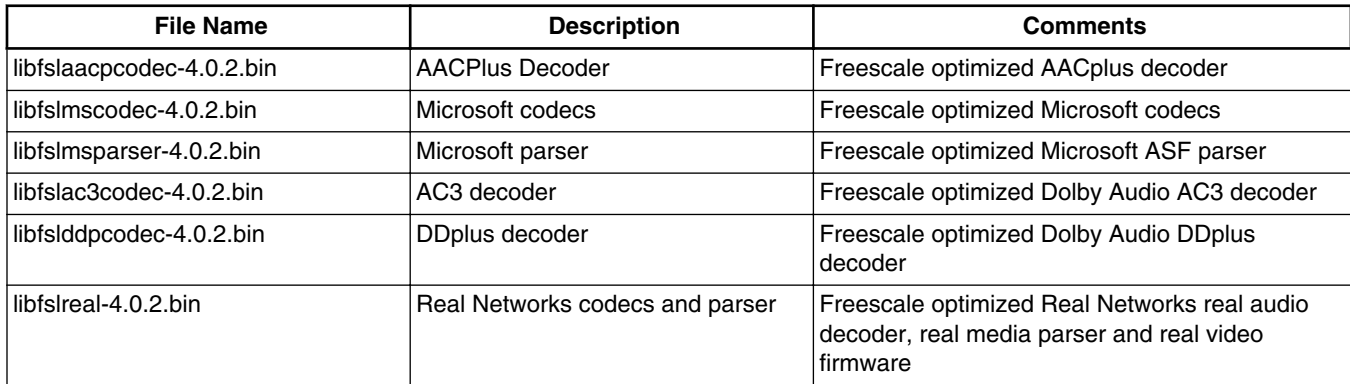

## **1.2 License**

All source code files of the Board Support Package (BSP) are either GNU General Public License (GPL), GNU Lesser General Public License (LGPL), or another open source license.

The following components are released as binary files on the Yocto Project Mirror and have Freescale Proprietary Licenses. During the Yocto Project setup the Freescale license must be accepted to setup an i.MX build. This acceptance is recorded in the build configuration files so that the following proprietary binaries can be extracted during the build process.

- imx-gpu-viv
- imx-vpu
- fslqtapplications
- firmware-imx
- libfslcodec
- libfslparser
- libfslvpuwrap

## **1.3 Multimedia Licensing**

Freescale multimedia packages can be found in two locations:

- Standard packages are provided on the Freescale mirror. They will be accessed automatically by the Yocto Project scripts as needed.
- Limited Access packages are provided on [freescale.com](http://www.freescale.com) with controlled access. Contact your marketing representative for access. They are listed in the table below. These include codecs to support WMA, WMV, RMVB, AAC+, AC3, DD + decoding, and WMA encoding. Each package has its own README file with instructions on how to build, install, and run.

| <b>Name</b>                     | Package                       | <b>Comment</b>                 |
|---------------------------------|-------------------------------|--------------------------------|
| <b>AACPlus Decoder</b>          | libfslaacpcodec-[version].bin | Freescale AACplus core decoder |
| Microsoft Codec                 | libfslmscodec-[version].bin   | Freescale optimized MS codec   |
| Microsoft Parser                | libfsImsparser-[version].bin  | Freescale optimized ASF parser |
| AC3 Decoder                     | libfslac3codec-[version].bin  | Freescale AC3 core decoder     |
| DDplus Decoder                  | libfsIddpcodec-[version].bin  | Freescale DD-plus decoder      |
| <b>RMVB Decoders and Parser</b> | libfslreal-[version].bin      | <b>Freescale Real Networks</b> |

**Table 8. Limited Access Packages for Yocto Project Releases**

## **1.4 References**

The references below are included in the release and contain additional information.

- *i.MX Linux Release Notes* (IMX6LXRN) Provides the release information.
- *i.MX Linux User's Guide* (IMXLUG) Contains the information on installing U-Boot and Linux OS and using i.MX specific features.
- *Freescale Yocto Project User's Guide* (IMXLXYOCTOUG) Contains the instructions for setting up and building Linux in the Yocto Project.
- *i.MX 6 Linux Reference Manual* (IMX6LXRM) Contains the information on Linux drivers for i.MX.
- *i.MX 6 Graphics User's Guide* Describes the graphics used.
- *i.MX 6 Linux High Assurance Boot (HAB) User's Guide* (IMX6HABUG) Contains the information on using High Assurance Boot.
- *i.MX 6 BSP Porting Guide* (IMX6XBSPPG) Contains the instructions on porting the BSP to a new board.
- *i.MX 6 VPU Application Programming Interface Linux Reference Manual* (IMX6VPUAPI) Provides the reference information on the VPU API.

The quick start guides contain basic information on the board and setting it up. They are on the Freescale website.

- [SABRE Platform Quick Start Guide \(IMX6QSDPQSG\)](http://www.freescale.com/files/32bit/doc/quick_start_guide/SABRESDP_IMX6_QSG.pdf?fpsp=1)
- [SABRE Board Quick Start Guide \(IMX6QSDBQSG\)](http://www.freescale.com/files/32bit/doc/quick_start_guide/SABRESDB_IMX6_QSG.pdf?fpsp=1)
- [SABRE Automotive Infotainment Quick Start Guide \(IMX6SABREINFOQSG\)](http://www.freescale.com/files/32bit/doc/user_guide/IMX6SABREINFOQSG.pdf?fpsp=1)
- [i.MX 6SoloLite Evaluation Kit Quick Start Guide \(IMX6SLEVKQSG\)](http://www.freescale.com/files/32bit/doc/quick_start_guide/IMX6SL_EVK_QSG.pdf?fpsp=1)

Documentation is available online at freescale.com.

- i.MX 6 information is at [freescale.com/iMX6series](http://www.freescale.com/iMX6series)
- i.MX 6 SABRE information is at [freescale.com/imxSABRE](http://www.freescale.com/imxSABRE)
- i.MX 6SoloLite EVK information is at [freescale.com/6SLEVK](http://www.freescale.com/6SLEVK)

## <span id="page-7-0"></span>**2 What's New?**

This section describes the changes in this release including new features and defect fixes.

## **2.1 New Features**

See the git log for the complete list of new features and enhancements since the last release.

A summary of the main new features is as follows:

New features added for all supported boards

- Yocto Project upgraded to version 1.6 Daisy
- Supports the GCC 4.8.2 toolchain with the hardware floating point build
- The Linux kernel upgraded to v3.10.53
- U-Boot upgraded to v2014.04
	- SPI-NOR supports DMA
- New Security Features:
	- CAAM driver is split into two drivers, CAAM and Job Ring.
	- Job Ring driver has been uncoupled from the CAAM controller driver.
- Freescale images updated to include Qt5
- New Graphics Features:
	- GPU driver upgraded to Vivante v5.0.11p4.1
	- Weston upgraded to 1.6.0
	- DirectFB upgraded to 1.7.4
	- Xserver upgraded to 1.16
	- Graphics 6SoloLite support added using Mesa for 3D software rendering on X11
	- Freescale GPU SDK upgraded to 2.0 with support for all backends
	- Qt5 support added for X11, Wayland, and Framebuffer backends
	- Graphics packaging consolidation and restructure.
	- OpenGL/ES 3.0 support added
	- Apitrace X11 tools added to trace OpenGL OpenGL ES,Direct3D and DirectDrawAPIs
- New Multimedia Features:
	- Real Networks parser and codec
	- Qt5 i.MX Player
	- GStreamer 1.0
		- Supported RMVB playback
		- Added imxvideoconvert\_g2d, imxvideoconvert\_ipu plugin, which can do color space converting, resizing, rotation with GPU2D or IPU.
		- Enhanced Metadata supporting in MP4, MKV, AVI, ASF parser.
		- Supported dynamic resolution video playback.
		- Supported multiple video track stream playback.

Features on new i.MX 6SoloX

- i.MX 6 SoloX TO1.2 SOC support added
- ADC support added.
- U-Boot: GIS supported. Image input from rearview camera will be displayed within 1.5 seconds after power up.
- U-Boot: M4 boot supported.
- U-boot: auto set mmc index according to SD/MMC booting device.
- VADC support PAL and NTSC added.
- GC400T GPU support added
- MCC support added
- ENET AVB Qav feature support added

Features on new i.MX 6SoloX SD

- Support added for the i.MX 6SoloX SABRE-SD board
- i.MX 6 SoloX SABRE-SDB Rev. B support added
- i.MX 6 SoloX TO1.2 SOC support added
- SAI interface audio on WM8962 added.

Features on new i.MX 6SoloX Auto

- Support added for the i.MX 6SoloX SABRE-AI board
- MLB50 support for ctrl, async, isoc and sync mode added.

## **2.2 Power Management Supported Features**

Supported power management features that are common.

- CPU/GPU frequency throttle
- GPU dynamic power management
- CPUIdle framework support with two working levels: pure WFI and WFI with wait mode enabled.
- Low power mode support: standby and dormant(mem) mode
- Thermal temperature support

Power management features on 6SoloLite .

• LDO bypass

Power management features on 6SABRE-SD and 6SABRE-AI

- CPUFreq driver support: CPU frequency adjusted based on the CPU loading, Interactive governor
- VPU/GPU dynamic power management
- LDO bypass
- BUSFreq support
- SD3.0 dynamically clock management
- USB remote wake-up and USB charger

## **2.3 Graphics**

This section describes new features and bug fixes for the graphics provided in this release.

### **Table 9. New Features**

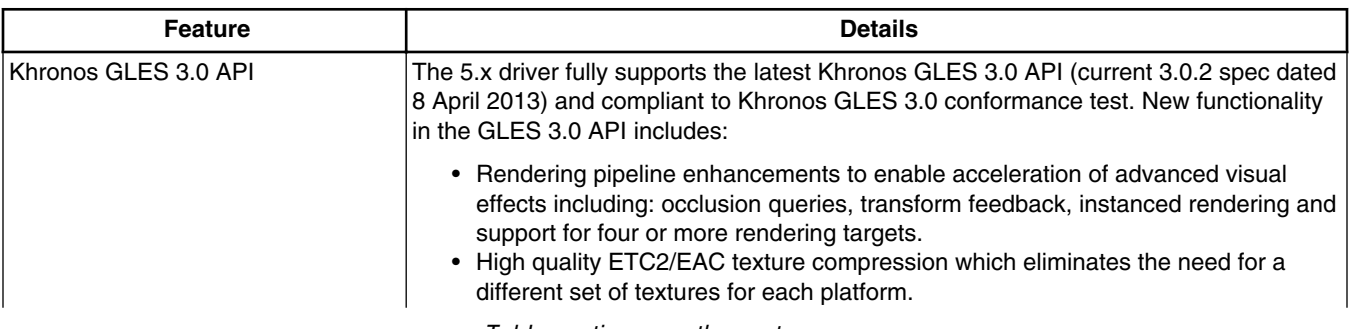

*Table continues on the next page...*

| <b>Feature</b>                                     | <b>Details</b>                                                                                                    |
|----------------------------------------------------|----------------------------------------------------------------------------------------------------|
|                                                    | • Shading language enhancements which include full support for integer and 32-bit<br>floating point operations.<br>• Enhanced texturing functionality including guaranteed support for floating point,<br>3D, depth, vertex, NPOT, R/RG, immutable and 2D array textures, as well as for<br>swizzles, LOD and mip level clamps, seamless cube maps and sampler objects.<br>• Extensive set of required, explicitly sized texture and render-buffer formats, which<br>reduces implementation variability and makes it much easier to write portable<br>applications.                                                                                                    |
| Compatible with 4.X Driver for<br>OpenGLES 2.0 API | • The 5.x driver is compatible with the 4.x driver. Applications developed using 4.X<br>drivers can run on the 5.x driver without any changes.<br>• Application's performance on the 5.x driver will be better than or equal to that<br>with the 4.x driver.                                                                                                    |
| 2D                                                 | <b>New Features</b>                                                                                                    |
|                                                    | • Use intermediate filters when vertical filter stretch on factor greater than 8<br>• Remove old 2d SetTarget() function use SetGenericTarget() instead.<br>• Add support to not use input devices in FB mode to support FB+VDK multi-<br>process testing.<br>• Refine draw line function for GC320 2D core.<br>• Add function for setting hardware manually in 2D driver to support changing the<br>hardware mode in DFB driver.<br>• Disable 2D output compression in HW when there is any filterblit in the frame.<br>• Add check for filterblit with A8 format alphablend in 2D driver.<br>• Addsupport for additional new 2D features.<br>• Refine TPC compression.<br>• Add OPF full table support.<br>• Refine command buffer commit time when doing two-pass filterblit from planar<br>YUV to another format.<br>• Check Rect size in 2D driver to reduce stretch blit times and increase DFB fill<br>span performance.<br>• Refine 2D OPF block size setting when dual pipe is enabled.<br>• Empty gco2D_Flush which has been done automatically.<br>• Refine and prepare 2D compression code for addition of dec compression.<br>• Add source settings for CLEAR operations when ROP implies using source.<br>• Add flush command after 2D compression reset.<br>• Add index1 format translation only to support CLEAR with source.<br>• Fix src/dst check when set source for CLEAR.<br>• Refinements for additionof source for CLEAR operations.<br>• Refine 2D TPC compression enum definition.<br><b>Bug Fixes</b> |
|                                                    | • Set command->using2D correctly when gcdCMD_NO_2D_CONTEXT = 1. 2D<br>Fixed one pixel line blt issue.<br>• Fix the stretch factor in the brush stretchblit function.<br>• Resolve 2D engine double free under DFB backend.<br>• Fix bitblit and multi-srcblit rotation performance for GC420. placement<br>calculation.<br>• When srcRect is same as dstRect<br>• Fix quad setting in 2d bitblit when output format is YUV422 with rotation.<br>• Change stretchblit to bitblit when there is no source according to HW spec.<br>• Fix block size setting for compressed tile source.<br>• Refinecheck for hardware support for A8 feature.<br>• Fix clear src rectangle settings.                                                                                                    |
| 3D                                                 | <b>New Features</b>                                                                                                    |

**Table 9. New Features (continued)**

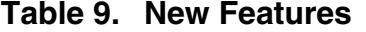

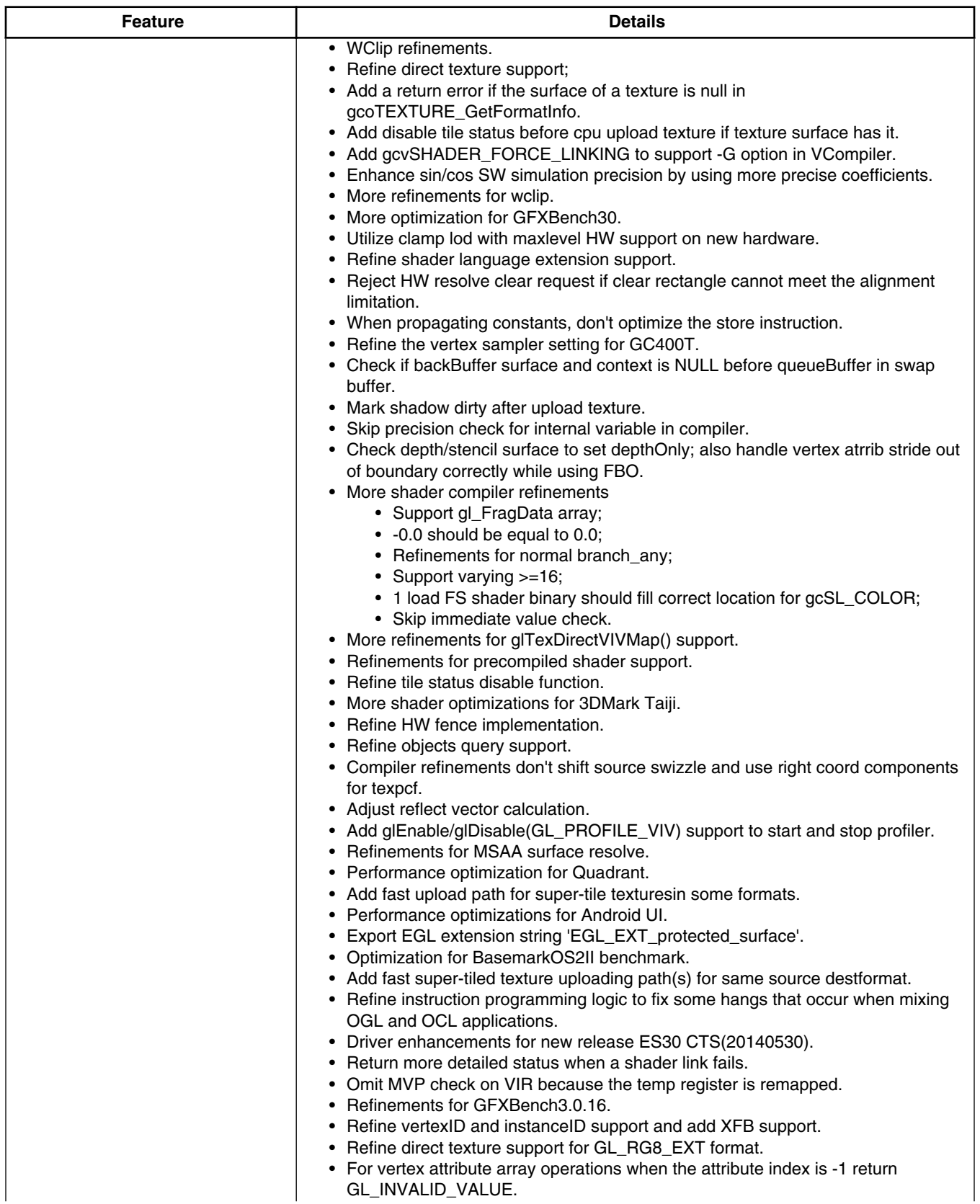

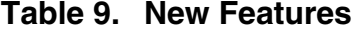

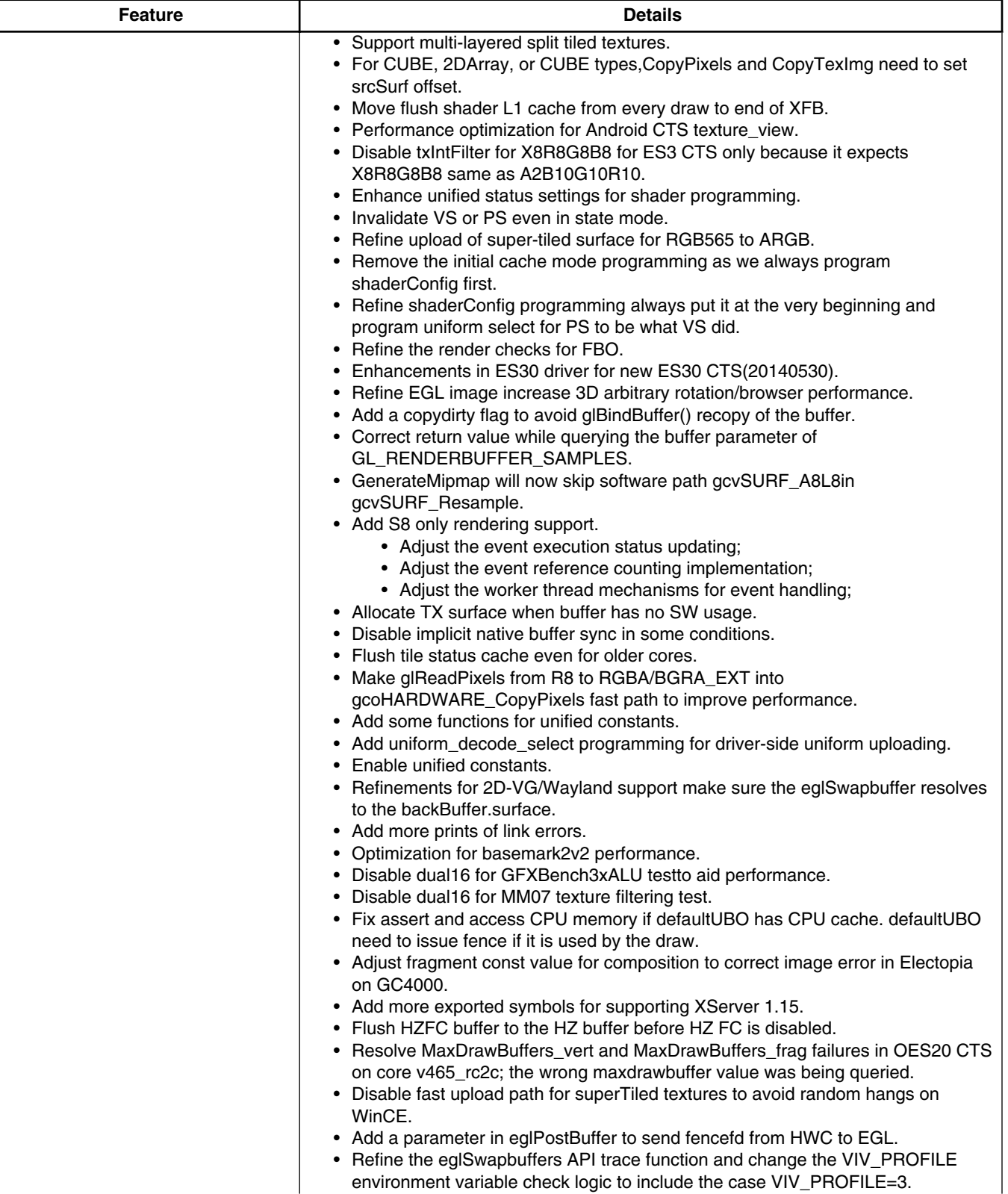

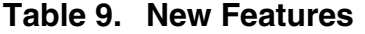

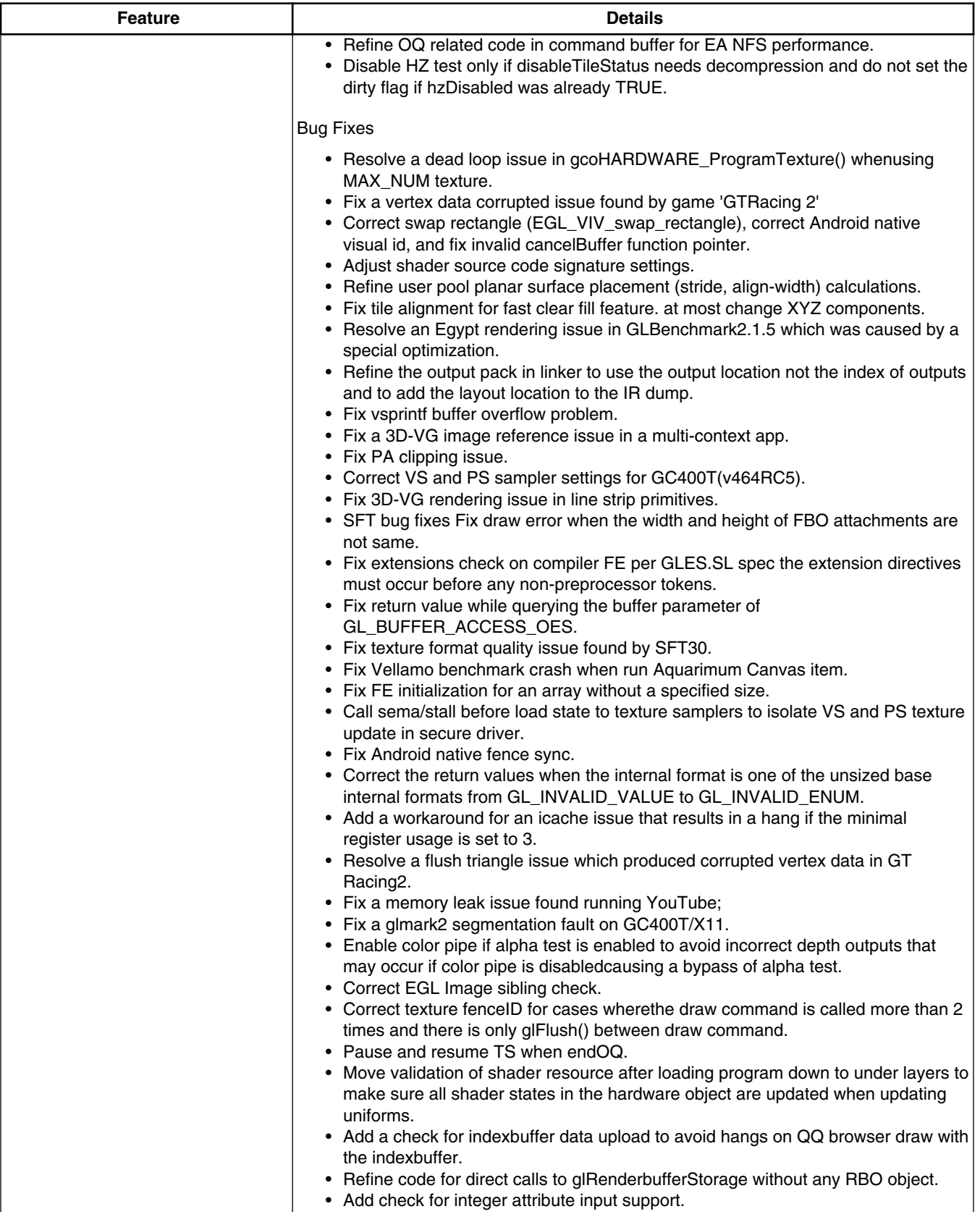

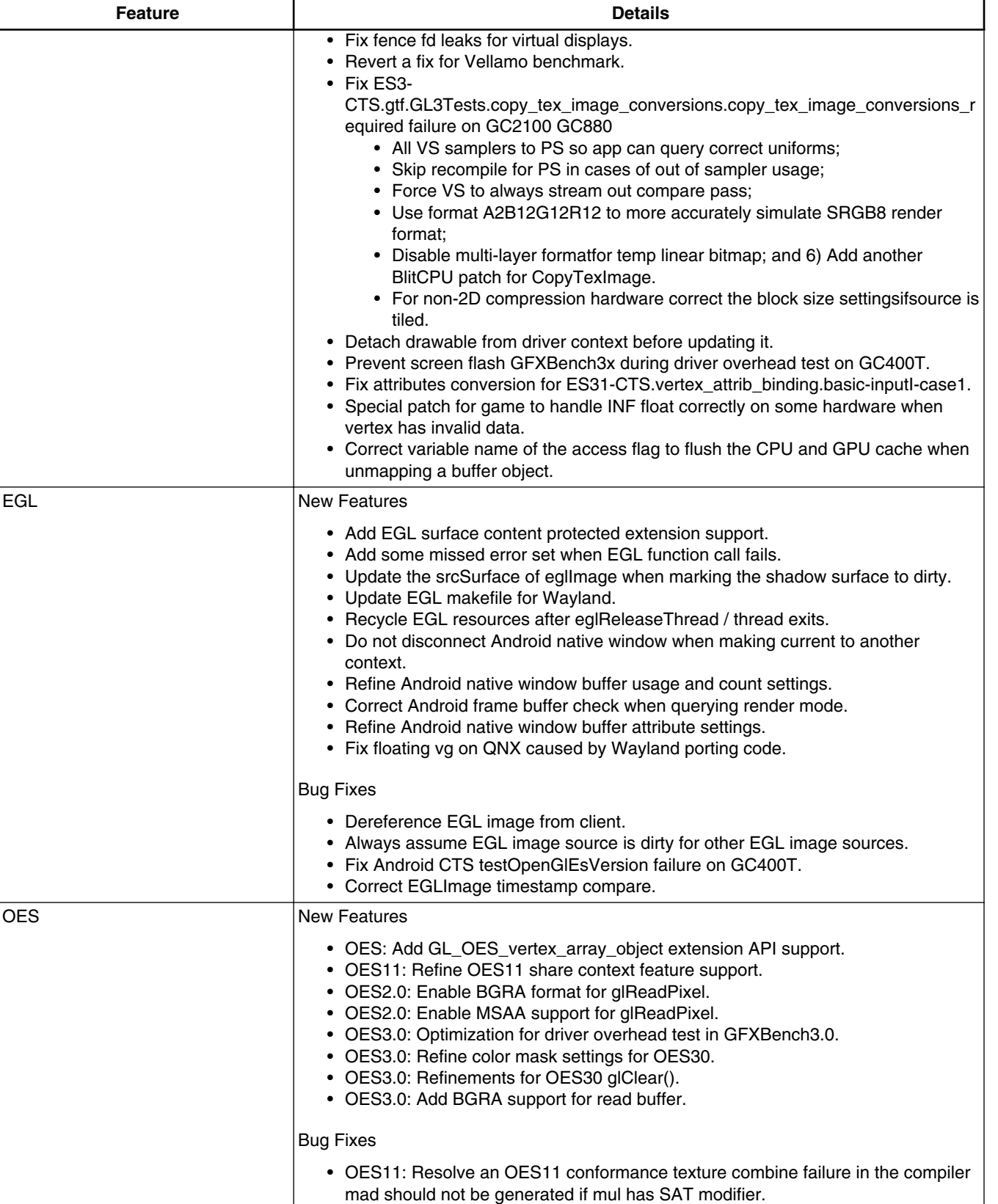

## **Table 9. New Features (continued)**

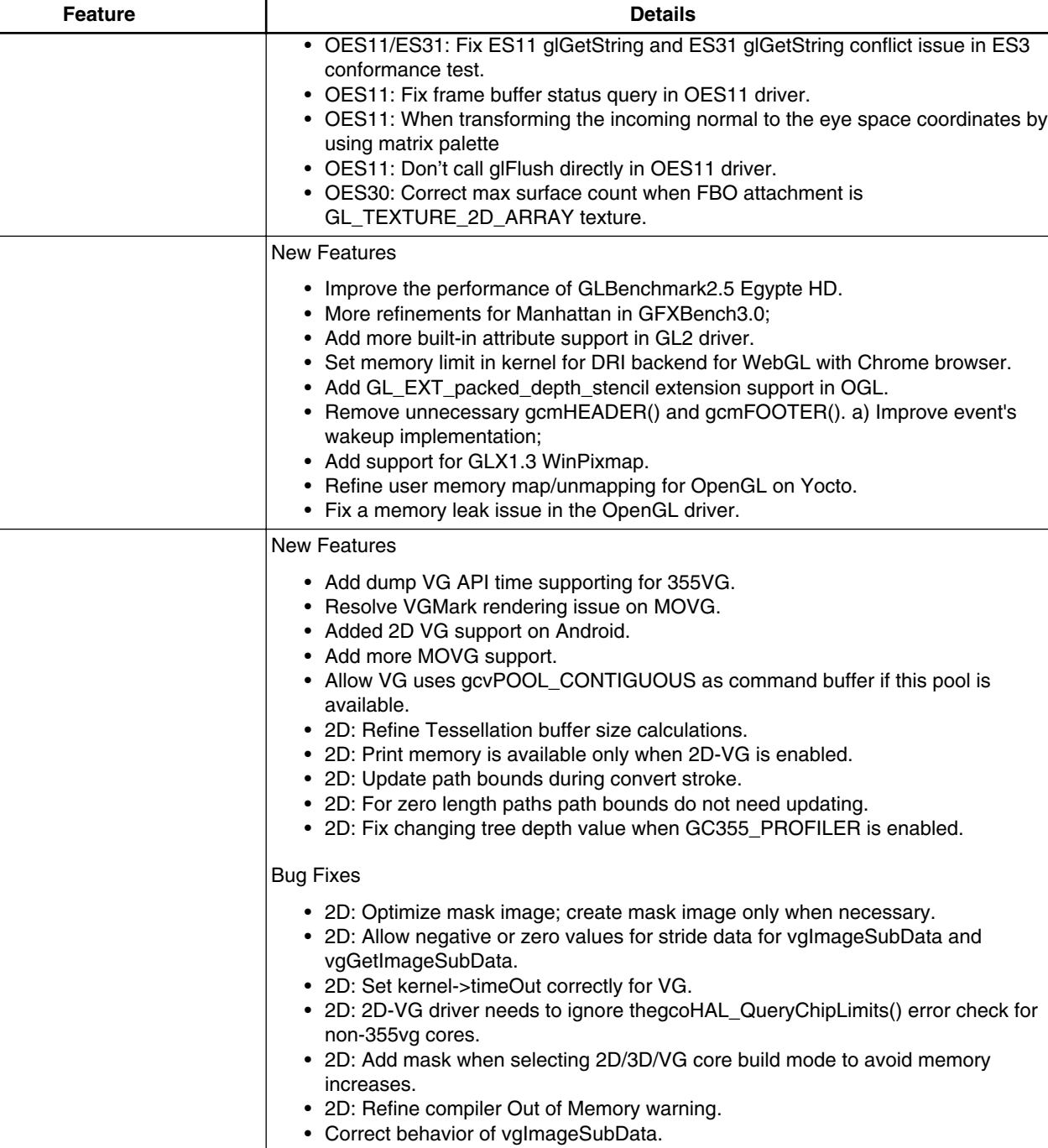

## **Table 9. New Features (continued)**

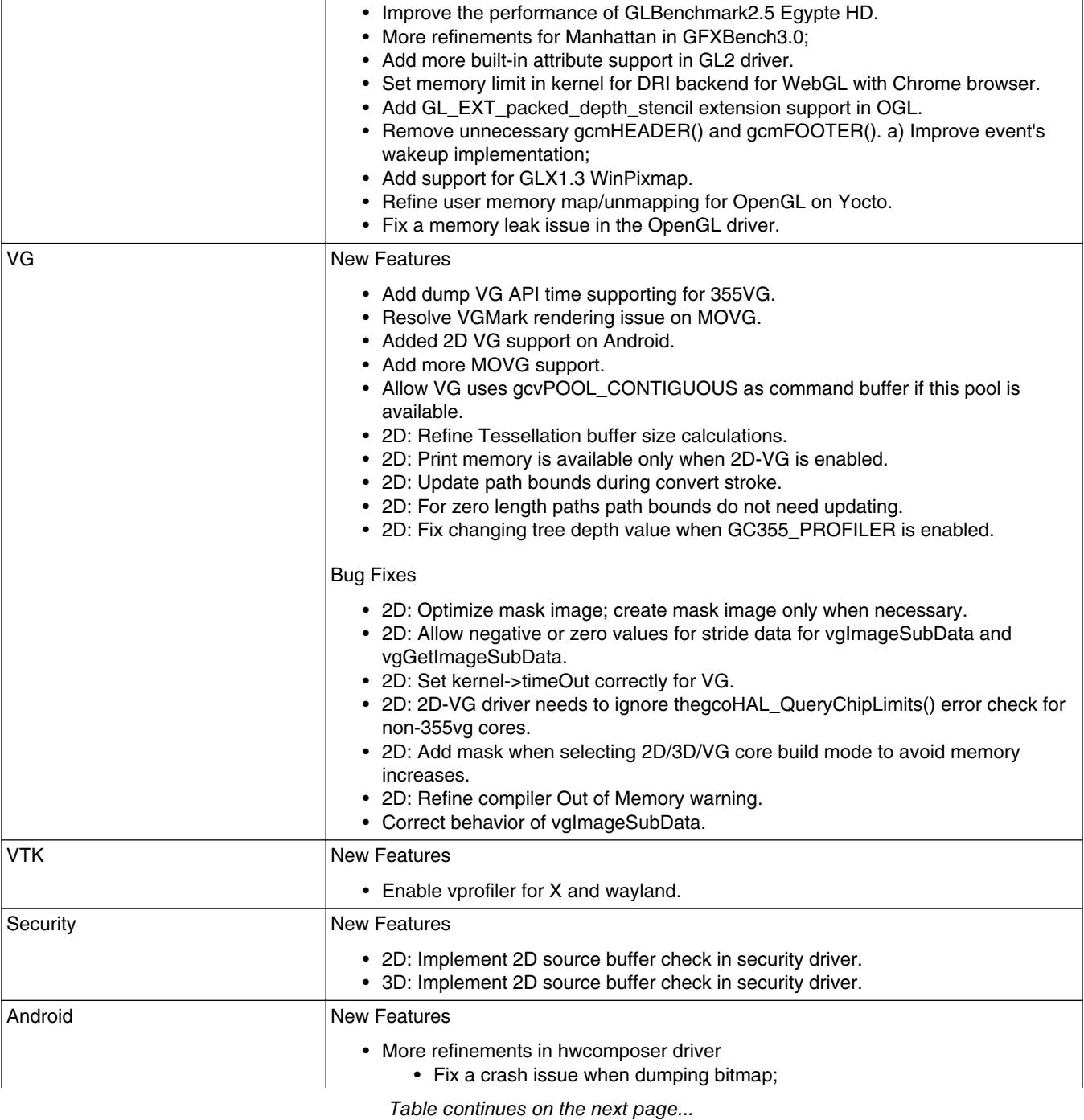

### **i.MX Linux Release Notes, Rev L3.10.53\_1.1.0-ga, 01/2015**

 $\overline{OGL}$ 

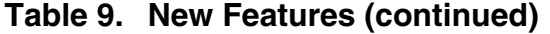

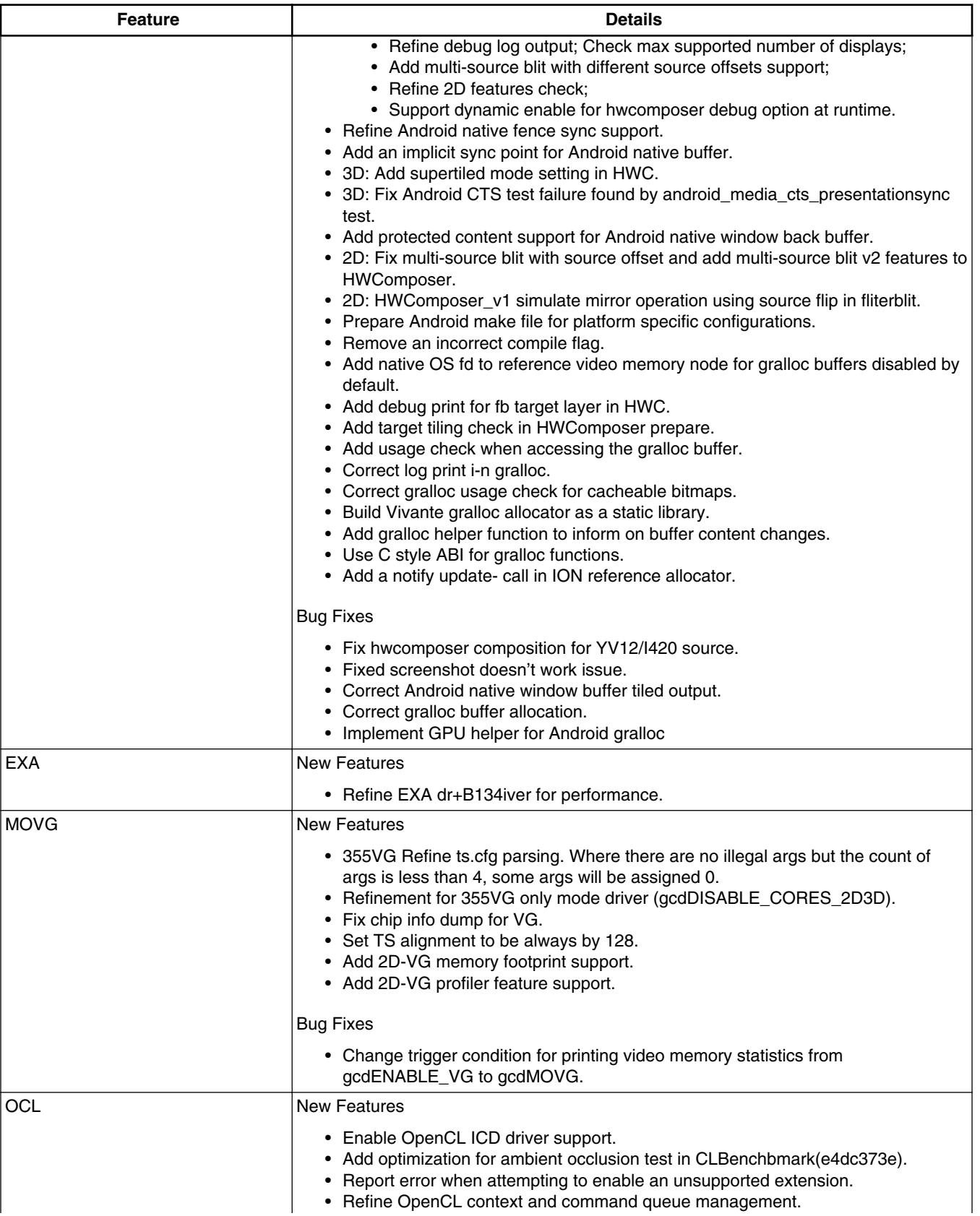

| <b>Feature</b>  | <b>Details</b>                                                                                                    |
|-----------------|----------------------------------------------------------------------------------------------------|
|                 | • Refine the default OpenCL platform settings.<br>• Improve OCL event mechanisms.<br>• Add flush operation for OCL MapBuffer.<br>• Fix built-in function modf in OCL compiler.<br>• Add a missed GPU flush operation in OCL.<br>• Refine multi-threading support in OCL driver.<br>• Refine OCL command queue management.<br>• A CL shader can use all constant resources.<br>• More refinements for OCL command queue management.<br>• Disable the release signal for deferred command release.<br>• Change the minimum value of maxMemAllocSize to 128MB.<br>• Implement use of flag gcvSURF_FORMAT_OCL to add 64bytes for cache<br>overflow. |
|                 | <b>Bug Fixes</b>                                                                                                    |
|                 | • Correct a max group size calculation in OCL.                                                                                                    |
| Compiler        | <b>New Features</b><br>• Shader compiler enhancement for GC2000 vffff5450.<br>• Support GLSL 1.20.8.<br>• Refine value for built-in constant maxFragTextureImageUnits.<br>• Fix some potential problems reported by static analysistool.<br>• Mark all layer samplers as used in shader.<br>• Refine ACOS/ASIN functions.<br>• Correct function returns type check.<br><b>Bug Fixes</b><br>• Refine code generation for FLOOR.<br>• Refine default UBO.<br>• Resolve uniform issue found by OE30 CTS on security driver.                                                                                                    |
| <b>DirectFB</b> | <b>New Features</b><br>• Change flush pending function usage to fix multi-process render issue.<br>• Refine line check in DFB driver.<br>• Add display API for DFB backend.<br><b>Bug Fixes</b><br>• Fix tiger render error on DFB backend.<br>• Fix DFB double free issue.                                                                                                    |
| Wayland         | <b>New Features</b><br>• Refinements for Wayland support.<br><b>Bug Fixes</b><br>• Remove dedicate warning error to pass wayland build                                                                                                    |
| General         | <b>New Features</b><br>• Refine version information of the driver libraries.<br>• MMU cache flush refinements.<br>• Resolve a race condition in kernel event management.<br>• Refine a library loading process in HAL to reduce loading time.<br>• Add a skip of setting the registers shared by 2D/3D pipes when no corresponding<br>feature bit.<br>• Add platform porting layer.<br>Table continues on the next page                                                                                                    |

**Table 9. New Features (continued)**

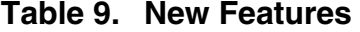

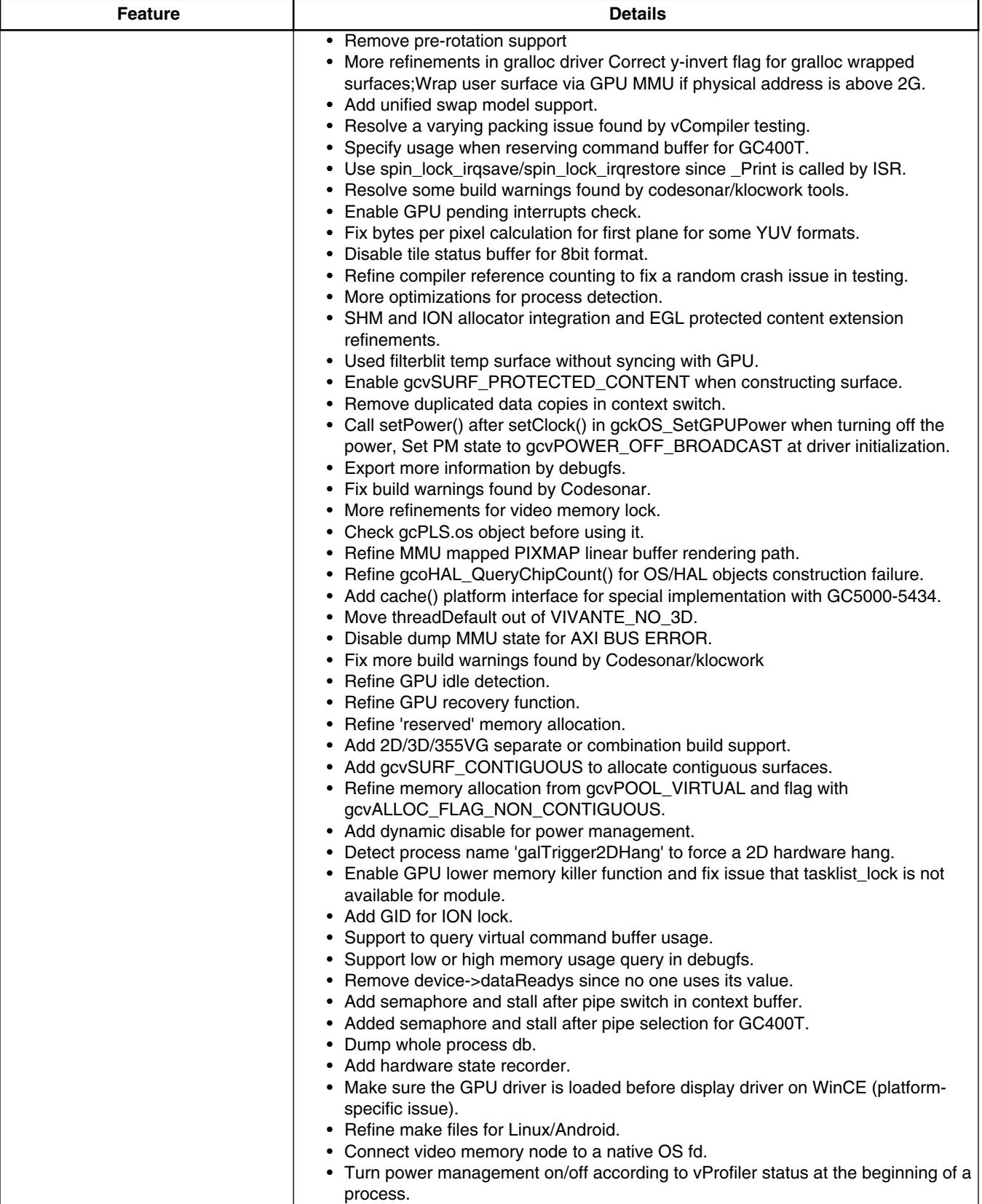

| <b>Feature</b> | <b>Details</b>                                                                                        |
|----------------|----------------------------------------------------------------------------------------------------|
|                | • Additional refinements for Wayland support.                                                         |
|                | • Update README for WINCE build/test.                                                                 |
|                | • Refine back buffer method in DFBVDK.                                                                |
|                | • Add environment variable (FB_IGNORE_DISPLAY_SIZE) for X platform to                                 |
|                | control surface size changes which are determined by display device.                                  |
|                | • Change environment variable IGNORE_DISPLAY_SIZE name on different                                   |
|                | platforms (now DRI_IGNORE_DISPLAY_SIZE FB_IGNORE_DISPLAY_SIZE or<br>X_IGNORE_DISPLAY_SIZE).           |
|                | • Add gcoOS_LockVideoMemory for video memory allocator (customer-specific).                           |
|                | • Resolvemulti-thread write/read share info error on AXI bus.                                         |
|                | • Add iommu support.                                                                                  |
|                | • Add missed gc_hal_kernel_iommu.c.                                                                   |
|                | • Remove out of memory error message from release driver for WCE.                                     |
|                | <b>Bug Fixes</b>                                                                                      |
|                | • Correct wrong destination addresses when writing data to an ARGB8 buffer.                           |
|                | • Fix surface stride                                                                                  |
|                | • Fix incorrect creation of memory allocator struct.                                                  |
|                | • Fix normalize issue per game.                                                                       |
|                | • Correct an event source error when flushing MMU.                                                    |
|                | • Avoid unnecessary calling of release_mem_region() when removing galcore.ko.                         |
|                | • Remove a duplicated unlocking call about Hardware->tempSurface.                                     |
|                | • Fix some build warnings.<br>• Refinements when crossing 4K boundary.                                |
|                | • Fix dynamic DMA mapping API usage.                                                                  |
|                | • Add more buffer handling checks in gralloc functions.                                               |
|                | • Exclude more 2D callsfrom 3D only driver.                                                           |
|                | • Correct Kitkat SDK version number.                                                                  |
|                | • Fix version information in library binary.                                                          |
|                | • Fix PM test when VIV_PROFILE=0.                                                                     |
|                | • Refinements for debug builds.                                                                       |
|                | • Fix kernel module build for old linux kernel version.                                               |
|                | • Modify queue worker thread polling                                                                  |
|                | • Support tool apitrace<br>• Link failed for libEGL.so                                                |
|                | • Rewrite gralloc helper for browser mess issue                                                       |
|                | • Enhanced gcoSURF_SetVideoBuffer                                                                     |
|                | • Fix FSL-GPU-SDK OpenVG 2D issue                                                                     |
|                | • Fix libGAL_egl.so debug build error                                                                 |
|                | • Fix GLX application resized by window manager                                                       |
|                | • Sometimes no rendering when run multiple es2gears                                                   |
|                | • Free imported video node correctly                                                                  |
|                | • Save video node for imported buffer                                                                 |
|                | • Fix Cannot play one H264Dec video by Gallery on 6sl_evk.                                            |
|                | • Fixed incorrect display stack linked list                                                           |
|                | • Detect depth from the user created window                                                           |
|                | • Fix glx application rendering upside down bug<br>• Enable alpha and dim layer process by hwcomposer |
|                | • Update test build script                                                                            |
|                | • Fix dependency and export table for libGAL restructuring                                            |
|                | • Memory leak in eglMakeCurrent                                                                       |
|                | • Add VG355 support to X11 desktop                                                                    |
|                | • Special mesa apps cause imx6dl-sabresd hang                                                         |
|                | • Fix DRM memory leakage                                                                              |
|                | • Add tracing string into libGAL.so                                                                   |

**Table 9. New Features**

<span id="page-19-0"></span>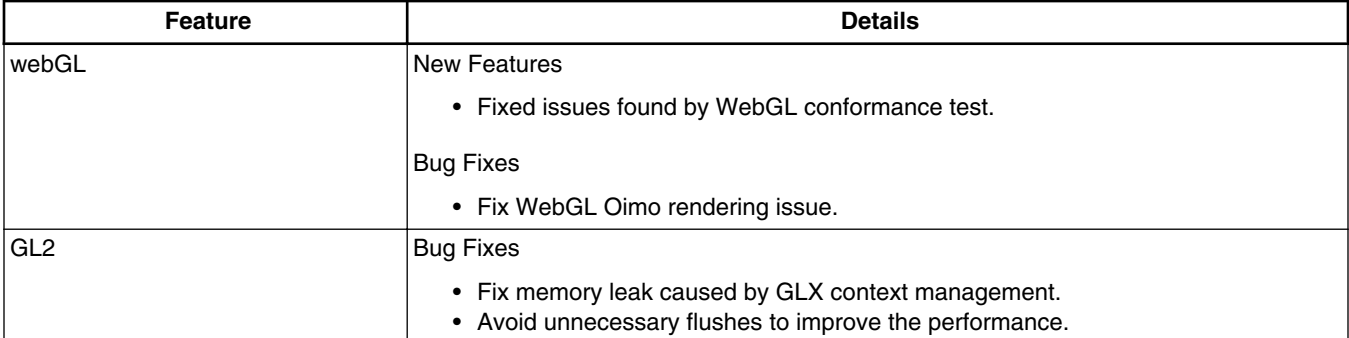

### **Table 9. New Features (continued)**

## **2.4 Defect Fixes**

See the log of each git repo by using the command git log, for the list of the defects fixed in this release.

## **3 BSP Supported Features**

Table below describes the features that are supported in this BSP release. In table below, if no board is explicitly stated then the feature is shared across all boards otherwise only the boards listed.

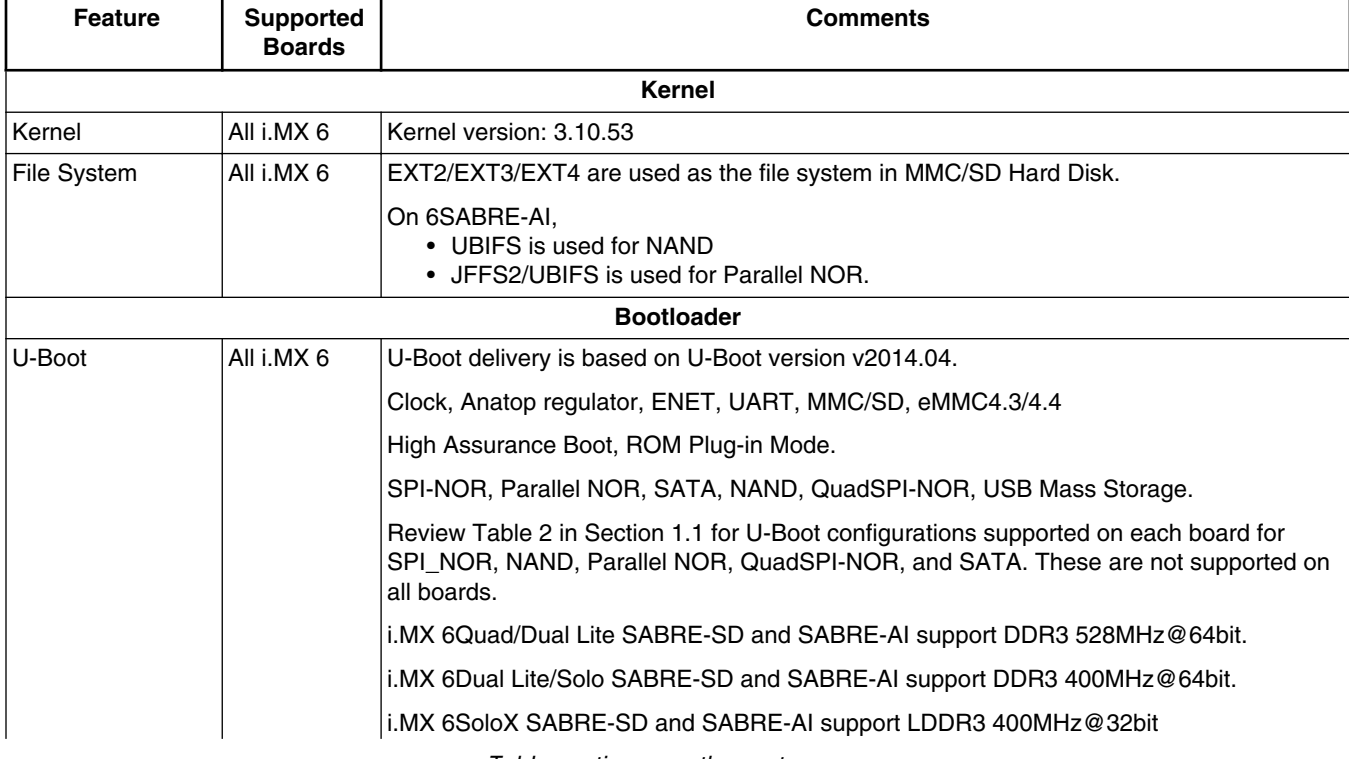

### **Table 10. Supported Features**

*Table continues on the next page...*

#### **BSP Supported Features**

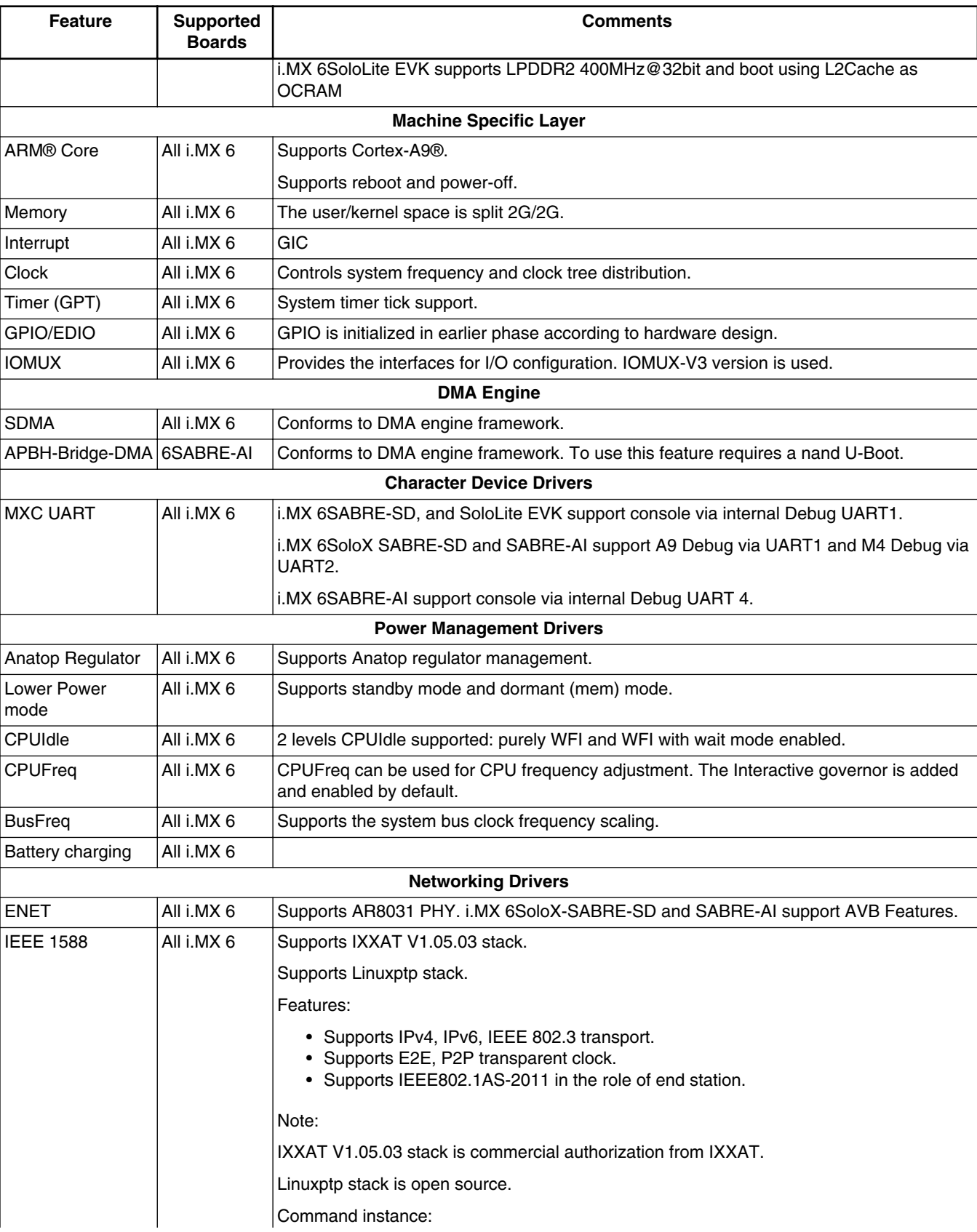

## **Table 10. Supported Features (continued)**

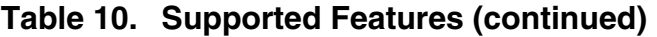

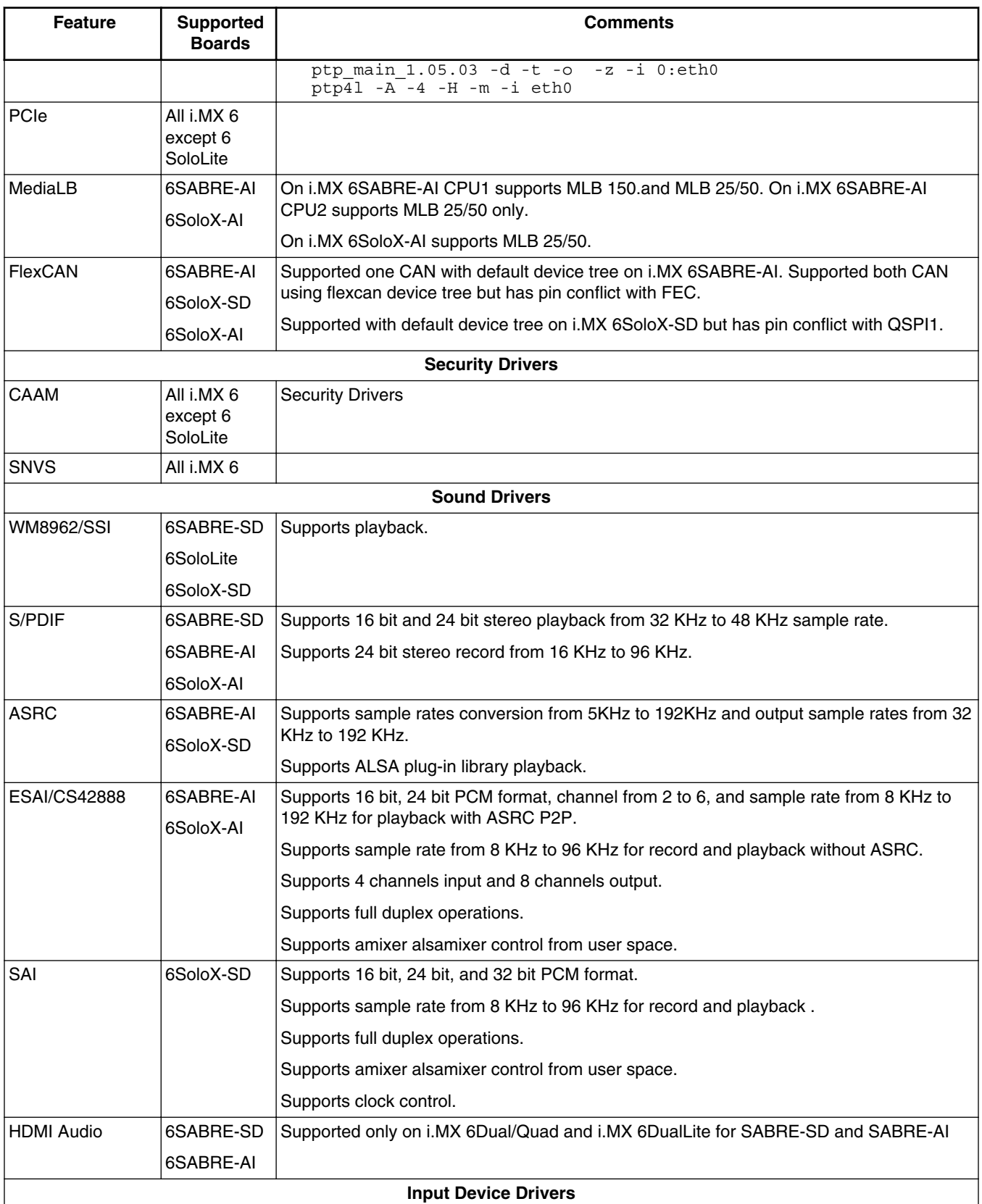

### **BSP Supported Features**

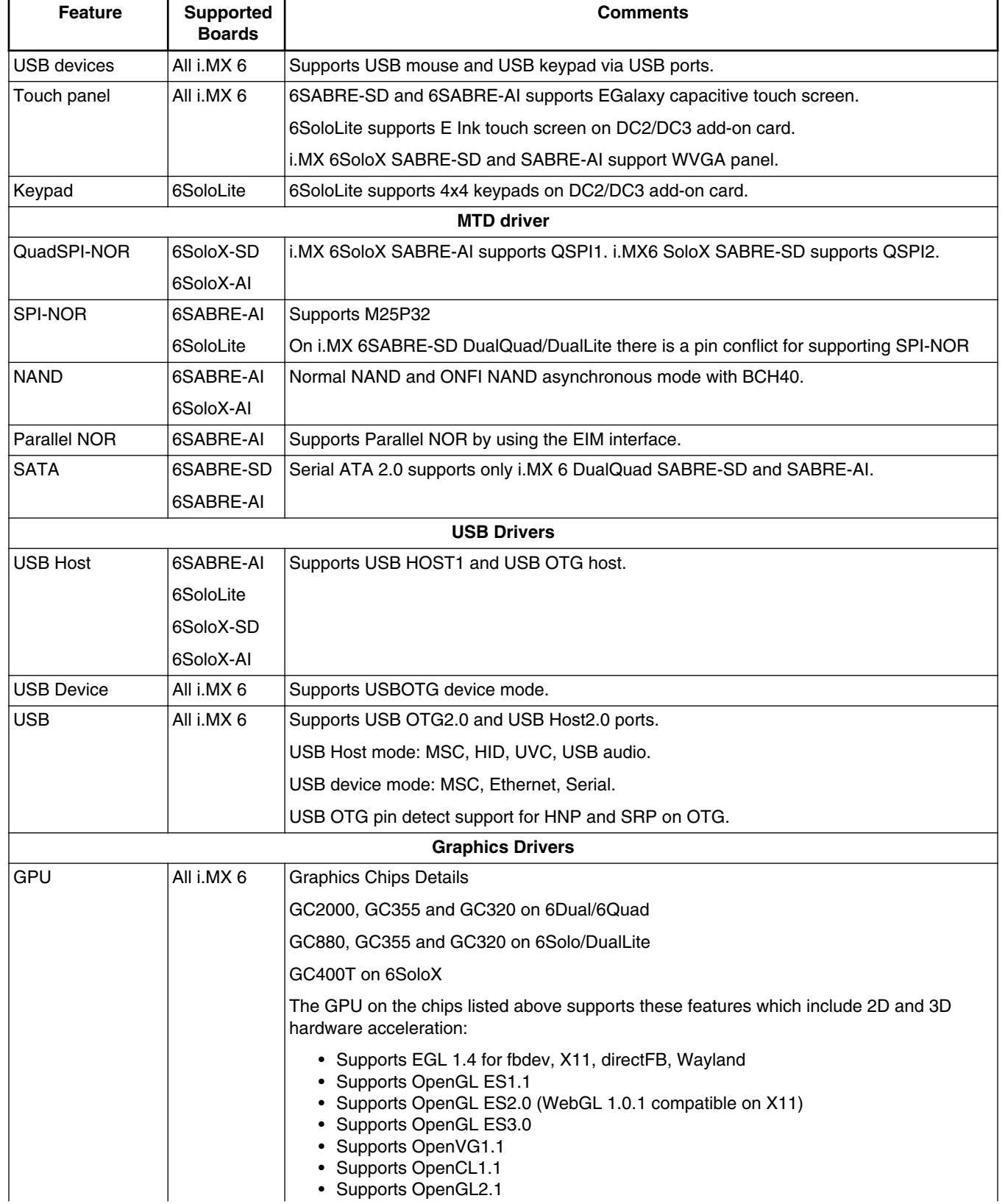

## **Table 10. Supported Features (continued)**

*Table continues on the next page...*

| <b>Feature</b>      | <b>Supported</b><br><b>Boards</b> | <b>Comments</b>                                                                                       |
|---------------------|-----------------------------------|----------------------------------------------------------------------------------------------------|
|                     |                                   | GC355 and GC320 on 6SoloLite which include only 2D hardware acceleration                              |
|                     |                                   | • Supports EGL 1.4 for fbdev, X, directFB, Wayland<br>• Supports OpenVG1.1                            |
| Frame Buffer        | All i.MX 6                        | MXC Frame buffer driver for IPU V3 on i.MX 6SABRE-SD and i.MX 6SABRE-AI.                              |
| Driver              |                                   | MXC Frame buffer driver for PXP on i.MX 6SoloLite and i.MX 6SoloX SABRE-SD and<br>SABRE-AI.           |
| <b>VDOA</b>         | 6SABRE-SD                         | Supports Video Data Order Adapter.                                                                    |
|                     | 6SABRE-AI                         |                                                                                                    |
| LVDS                | 6SABRE-SD                         | Supports HannStar LVDS panel. It's the default display if no other video option is setup.             |
|                     | 6SABRE-AI                         | On the SABRE-AI there are 2 ports. Port 0 is the default.                                             |
|                     | 6SoloX-SD                         |                                                                                                    |
|                     | 6SoloX-AI                         |                                                                                                    |
| <b>HDMI</b>         | 6SABRE-SD                         | i.MX 6SABRE-SD and SABRE-AI support on-chip DesignWare HDMI hardware module.                          |
|                     | 6SABRE-AI                         | i.MX 6SoloLite and i.MX 6SoloX SABRE-AI support external HDMI.                                        |
|                     | 6SoloLite                         |                                                                                                    |
|                     | 6SoloX-AI                         |                                                                                                    |
| <b>HDCP</b>         | 6SABRESD                          | Supports HDCP v1.2 specifications.                                                                    |
| <b>WVGA</b> panel   | All i.MX 6                        | Supports SEIKO WVGA panel.                                                                            |
| PXP                 | 6SABRE-SD                         | On i.MX 6SABRE-SD, PXP is only supported on i.MX 6DualLite SABRE SD.                                  |
|                     | 6SoloLite                         | Enables PXP Driver for EPDC on i.MX 6SoloLite and i.MX6DualLite SABRE-SD.                             |
|                     | 6SoloX-SD                         | Conforms to DMA engine framework.                                                                     |
|                     | 6SoloX-AI                         |                                                                                                    |
| <b>MIPI Display</b> | 6SABRE-SD                         | Supports MIPI DSI driver through MIPI daughter card.                                                  |
| <b>EPDC</b>         | 6SABRE-SD                         | Enable EPDC on i.MX6 Dual Lite SABRE SD and i.MX6 SoloLite EVK:                                       |
|                     | 6SoloLite                         | Supports RGB565 frame buffer format.                                                                  |
|                     |                                   | Supports Y8 frame buffer format.                                                                      |
|                     |                                   | Supports full and partial EPD screen updates.                                                         |
|                     |                                   | Supports up to 256 panel-specific waveform modes.                                                     |
|                     |                                   | Supports automatic optimal waveform selection for a given update.                                     |
|                     |                                   | Supports synchronization by waiting for a specific update request to complete.                        |
|                     |                                   | Supports screen updates from an alternate (overlay) buffer.                                           |
|                     |                                   | Supports automated collision handling.                                                                |
|                     |                                   | Supports 64 simultaneous update regions.                                                              |
|                     |                                   | Supports pixel inversion in a Y8 frame buffer format.                                                 |
|                     |                                   | Supports posterization of the update contents (driving all pixels to either solid black or<br>white). |
|                     |                                   | Supports use of a color map to remap Y8 frame buffer contents.                                        |
|                     |                                   | Supports 90, 180, and 270 degree HW-accelerated frame buffer rotation.                                |
|                     |                                   | Table continues on the next page                                                                      |

**Table 10. Supported Features (continued)**

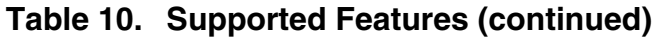

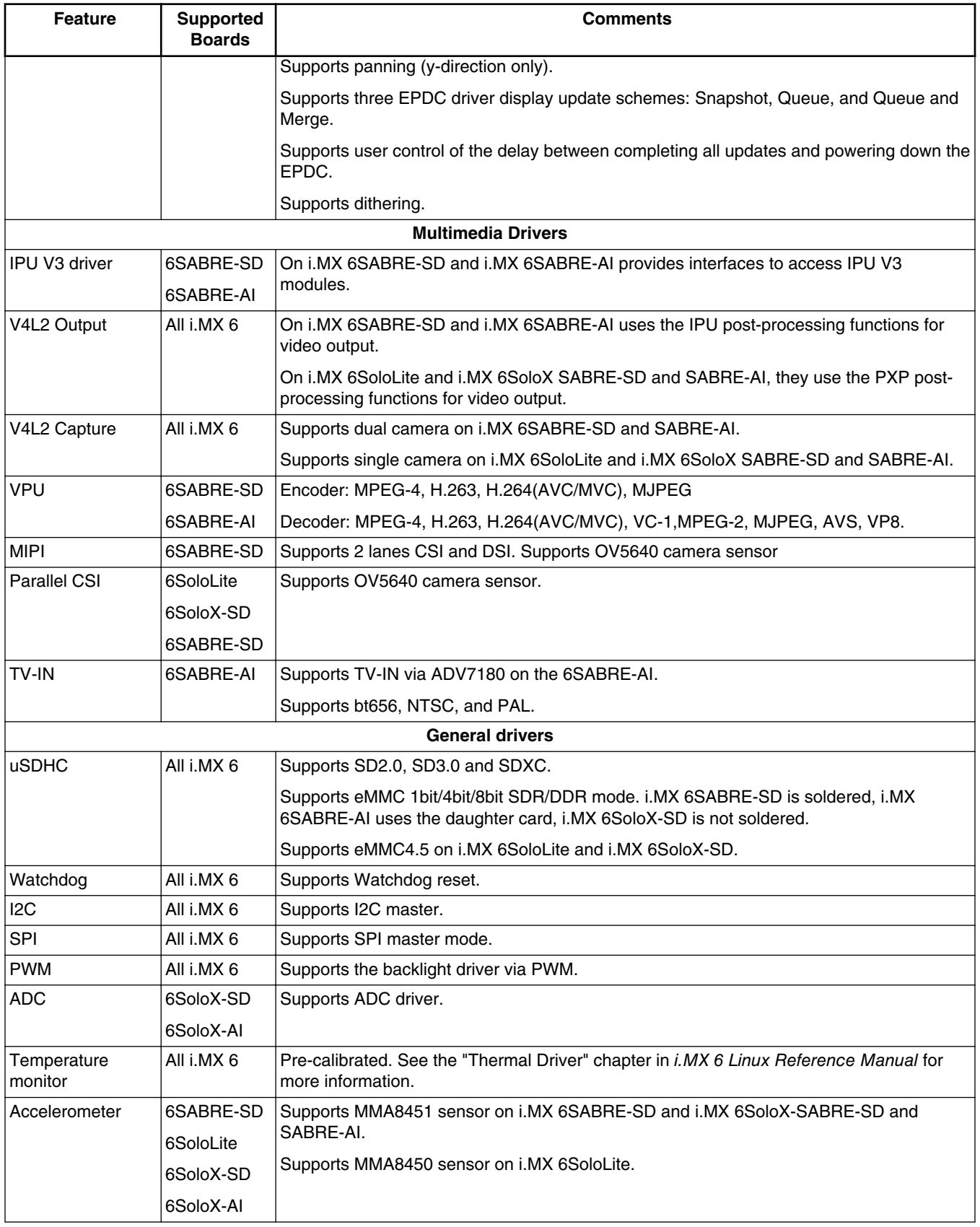

<span id="page-25-0"></span>

| <b>Feature</b>   | <b>Supported</b><br><b>Boards</b> | <b>Comments</b>                                                       |
|------------------|-----------------------------------|-----------------------------------------------------------------------|
| Wi-Fi            | 6 All i.MX                        | Supports AR6003 Wi-Fi.                                                |
| <b>Bluetooth</b> | 6SABRE-SD                         |                                                                       |
|                  | 6SoloLite                         |                                                                       |
|                  | 6SoloX-SD                         |                                                                       |
|                  | 6SoloX-AI                         |                                                                       |
| MAX7310          | 6SABRE-SD                         | Supports MAX7310 GPIO expander.                                       |
|                  | 6SABRE-AI                         |                                                                       |
| <b>SNVS RTC</b>  | All i.MX 6                        | Low power section only.                                               |
| Ambient Light    | 6SABRE-SD                         | Supports ISL29023 sensor.                                             |
| Sensor           | 6SABRE-AI                         |                                                                       |
|                  | 6SoloX-SD                         |                                                                       |
|                  | 6SoloX-AI                         |                                                                       |
| Magnetometer     | 6SABRE-SD                         | Supports MAG3110 sensor.                                              |
| Sensor           | 6SABRE-AI                         |                                                                       |
|                  | 6SoloX-SD                         |                                                                       |
|                  | 6SoloX-AI                         |                                                                       |
| AM/FM module     | 6SABRE-AI                         | Supports SI4763 AM/FM module. Supports FM by using the SSI interface. |

**Table 10. Supported Features (continued)**

## **4 Kernel Boot Parameters**

Depending on the booting/usage scenario, you may need different kernel boot parameters.

Table below describes the different boot parameters.

In order to force i.MX 6SABRE-AI board to disable SMP to remove overhead, add boot parameters "nosmp" by default. Disabling CONFIG\_SMP configuration can remove further overhead for single core.

| Kernel<br><b>Parameters</b> | <b>Description</b>                                  | <b>Typical Values</b>                                                                                    | <b>Used When</b>                                                                |
|-----------------------------|-----------------------------------------------------|----------------------------------------------------------------------------------------------------|---------------------------------------------------------------------------------|
| console                     | Where to output<br>kernel logging by<br>printk.     | console=ttymxc0,115200<br>For 6SABRE-AI, console=ttymxc3,115200<br>For 6SoloX-AI, console=ttymxc0,115200 | All cases                                                                       |
| ip                          | Tell kernel how or<br>whether to get IP<br>address. | ip=none<br>ip=dhcp<br>ip=static_ip_address                                                               | "ip=dhcp" or<br>"ip=static_ip_address" is mandatory in<br>"boot from TFTP/NFS." |
| nfsroot                     | The location of the<br>NFS server/directory.        | nfsroot= <ip_address>:<rootfs path=""></rootfs></ip_address>                                             | Used in "boot from tftp/NFS" together<br>with "root=/dev/nfs."                  |

**Table 11. Common Kernel Boot Parameters**

*Table continues on the next page...*

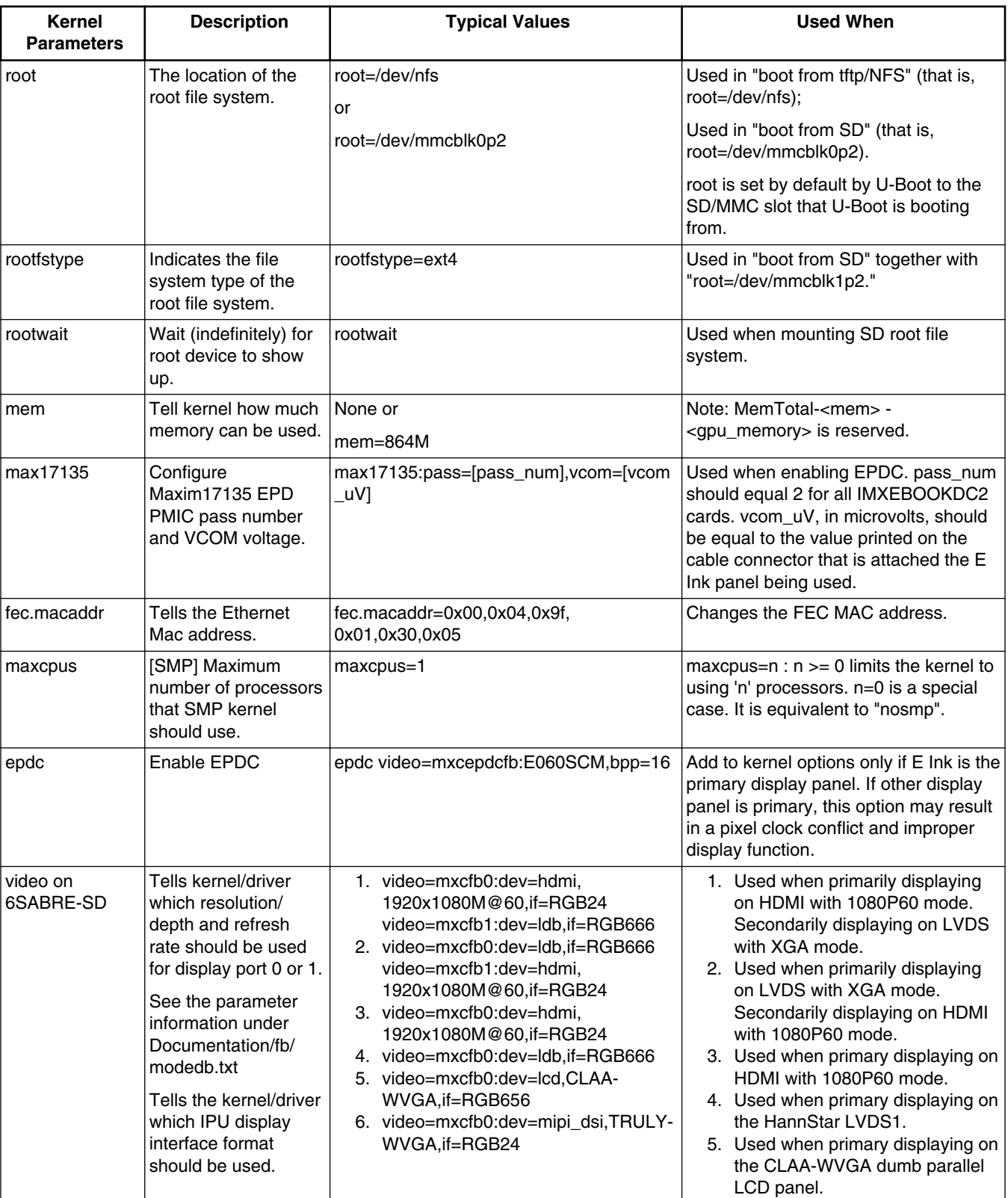

**Table 11. Common Kernel Boot Parameters (continued)**

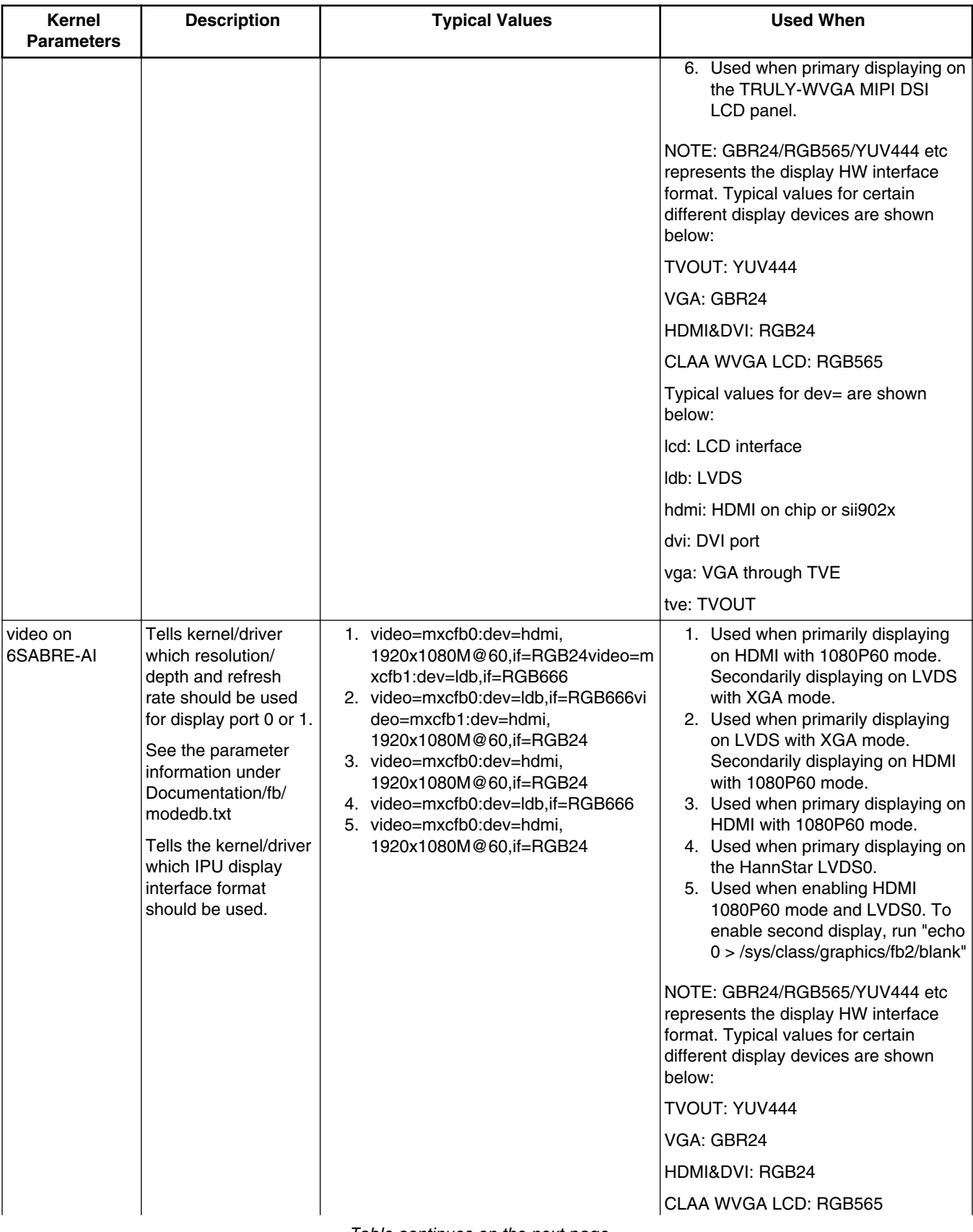

## **Table 11. Common Kernel Boot Parameters (continued)**

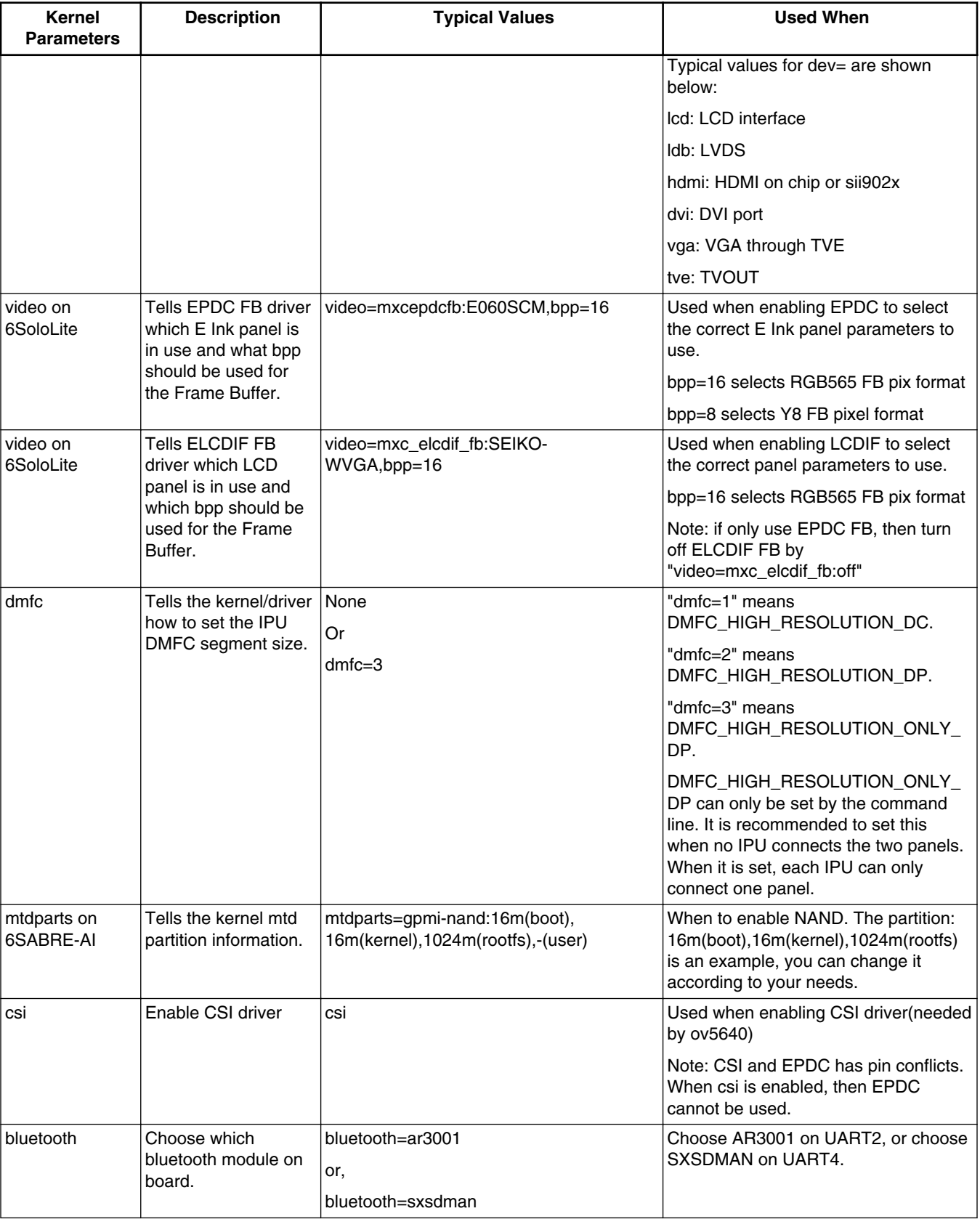

## **Table 11. Common Kernel Boot Parameters (continued)**

<span id="page-29-0"></span>

| Kernel<br><b>Parameters</b>                                                                                                    | <b>Description</b>                             | <b>Typical Values</b> | <b>Used When</b>                                                                                                    |
|----------------------------------------------------------------------------------------------------|------------------------------------------------|-----------------------|----------------------------------------------------------------------------------------------------|
| uart clock from<br>osc for 6SoloX<br>low power idle<br>and scenario of<br>Linux/MQX™<br>operating<br>system running<br>together. | Choose UART's clock   uart from osc<br>parent. |                       | This is necessary for low power idle<br>and all use cases with the MQX RTOS<br>running on ARM Cortex-M4. When<br>setting this parameter, UART sources<br>clock from OSC instead of PLL3_80M,<br>then all PLLs can be off in low power<br>lidle. |

**Table 11. Common Kernel Boot Parameters (continued)**

## **5 Known Issues/Limitations**

Read through all hardware related reference material and ensure the necessary hardware modifications have been made before using the software.

Table below lists some key known issues.

| <b>Module</b> | <b>Source</b> | <b>Description</b>                                                                                                    | Workaround                                                                                                    |
|---------------|---------------|----------------------------------------------------------------------------------------------------|----------------------------------------------------------------------------------------------------|
| Thermal       | Hardware      | Temperature Monitor should only be<br>enabled for chips that have undergone<br>proper thermal sensor calibration. MC<br>marked devices have undergone<br>temperature calibration. | Ensure proper temperature calibration before<br>using the temperature monitor. See the<br>"Thermal Driver" Chapter in i.MX Linux<br>Reference Manual |
| <b>GPU</b>    | Software      | Driver recovery mechanism may not<br>work properly sometimes.                                                                                                    | None.                                                                                                    |
| GPU           | Software      | 2D blt performance may decrease by<br>10-30% in some cases.                                                                                                    | None.                                                                                                    |
| GPU           | Software      | Pixelmap performance for Frame<br>Buffer backend dropped.                                                                                                    | None.                                                                                                    |
| <b>GPU</b>    | Software      | OpenVG library for GC355 core is not<br>vailable in X backend.                                                                                                    | None.                                                                                                    |
| GPU           | Software      | ES11 conformance tests fails.                                                                                                    | None.                                                                                                    |
| <b>GPU</b>    | Software      | Xorg 1.15.0 GLX Pixmap causes Xorg<br>server invalid state                                                                                                    | Use Xorg 1.14.4.                                                                                                    |
| GPU           | Software      | Run more than one DFB applications<br>may cause "segmentation fault".                                                                                                    | None.                                                                                                    |
| GPU           | Software      | glcontexts may cause segmentation<br>fault.                                                                                                    | None.                                                                                                    |
| GPU           | Software      | glmark2 may cause segmentation<br>fault.                                                                                                    | None.                                                                                                    |
| GPU           | Software      | glxpixmap failed to execute                                                                                                    | None                                                                                                    |

**Table 12. Common Known Issues and Workarounds**

### **Table 13. Known Issues and Workarounds for i.MX 6 SABRE-SD and i.MX 6 SABRE-AI**

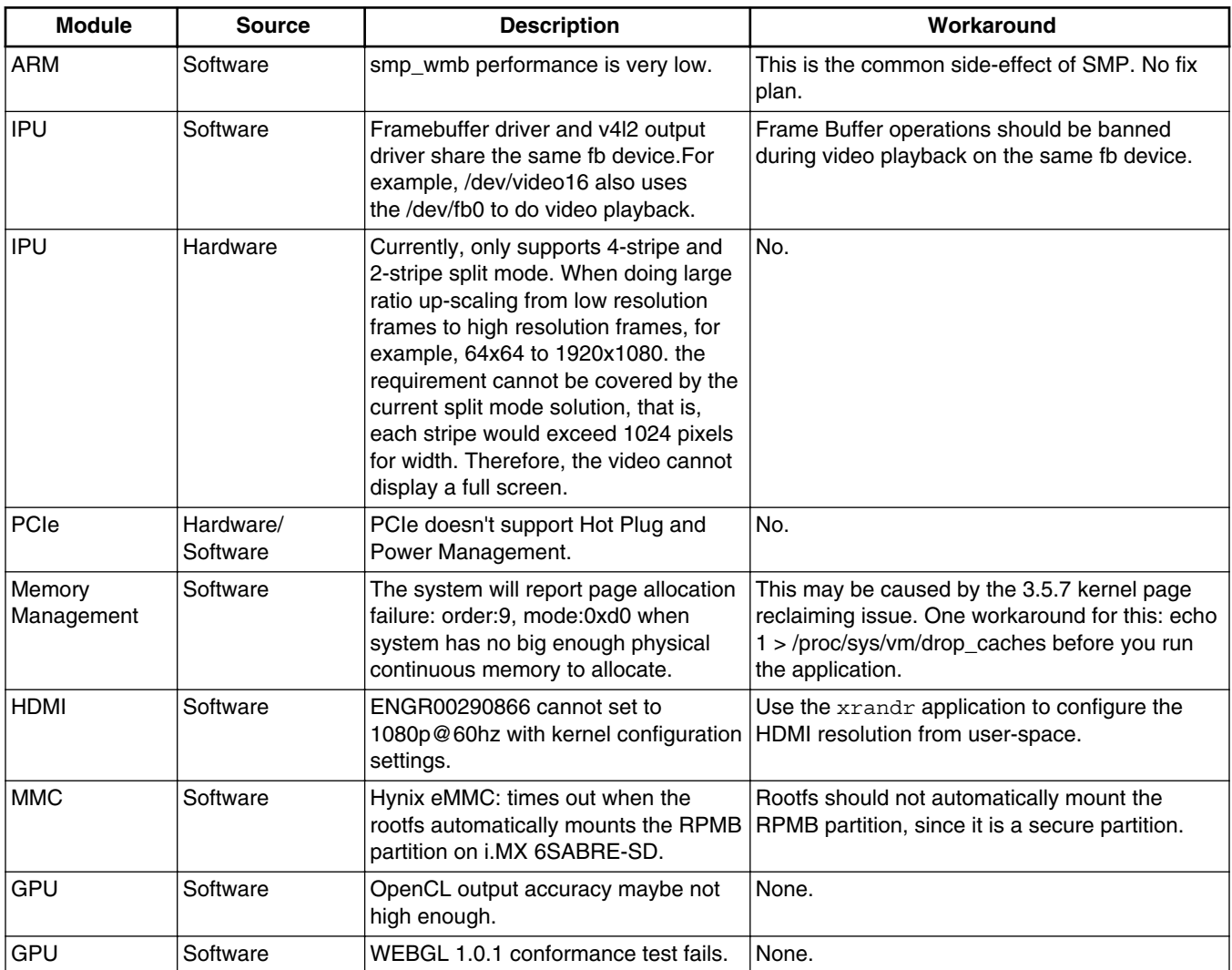

## **Table 14. Known Issues and Workarounds for i.MX 6 SABRE-SD**

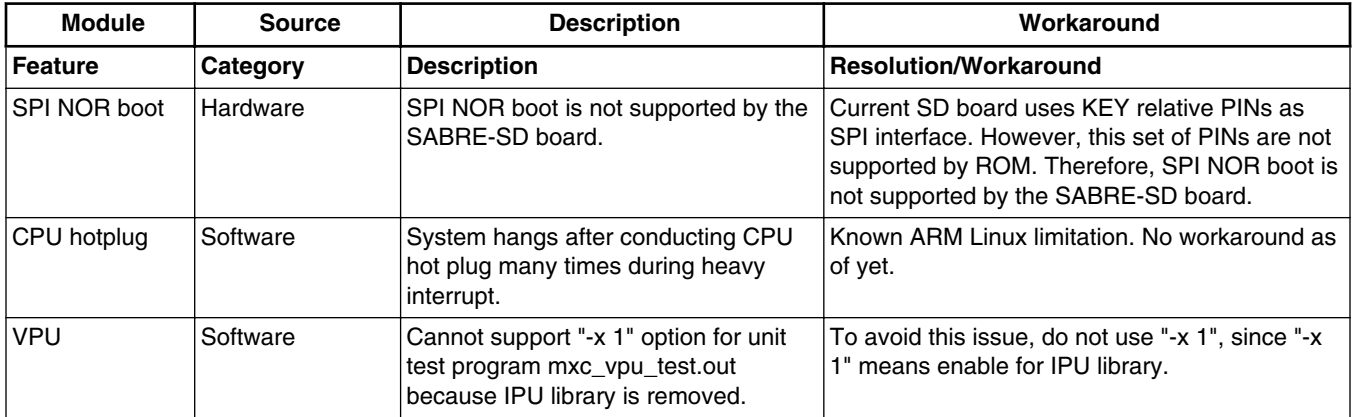

*Table continues on the next page...*

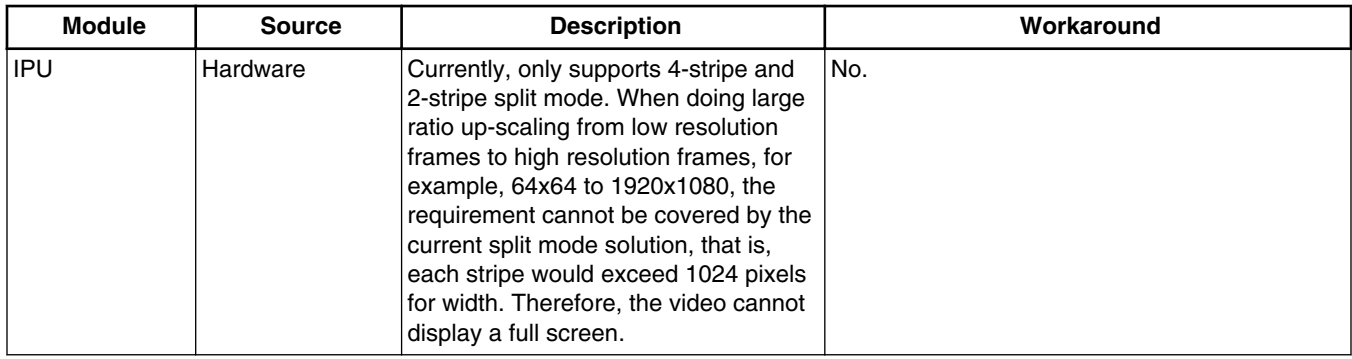

### **Table 14. Known Issues and Workarounds for i.MX 6 SABRE-SD (continued)**

## **Table 15. Known Issues and Workarounds Specifically for i.MX 6Dual/ 6Quad SABRE-SD**

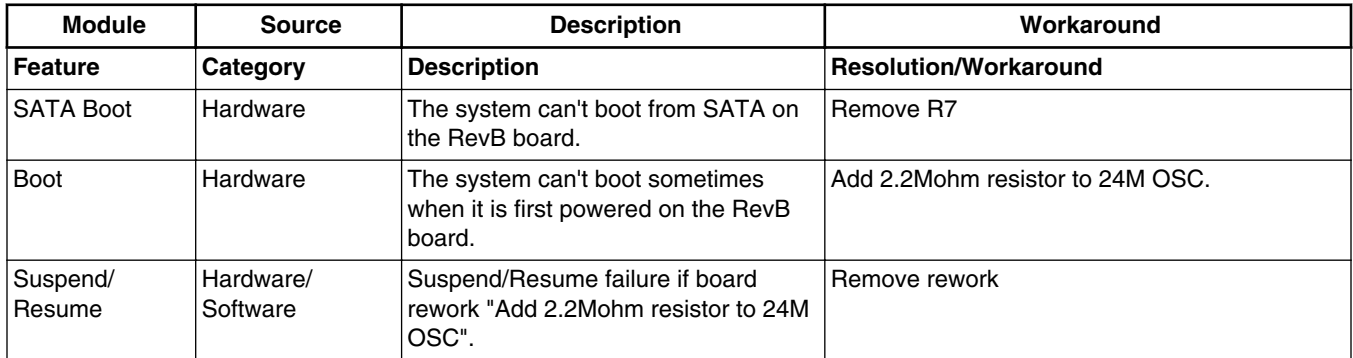

### **Table 16. Known Issues and Workarounds Specifically for i.MX 6Solo/ 6DualLite SABRE-SD**

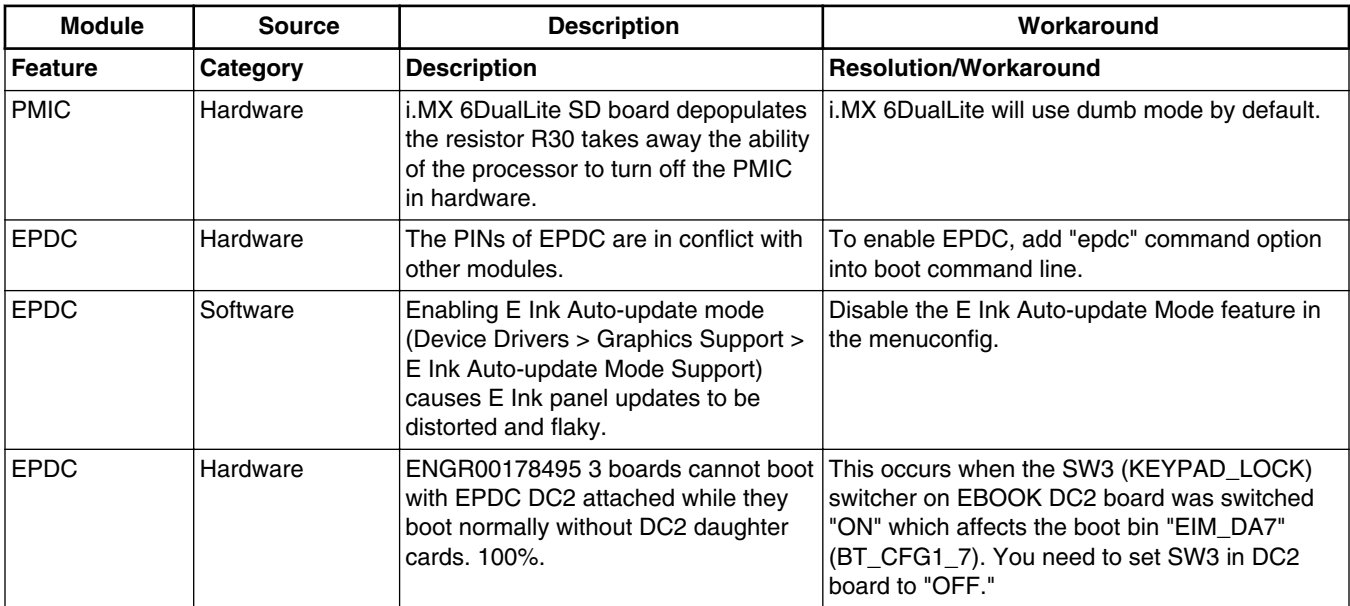

### **Table 16. Known Issues and Workarounds Specifically for i.MX 6Solo/6DualLite SABRE-SD (continued)**

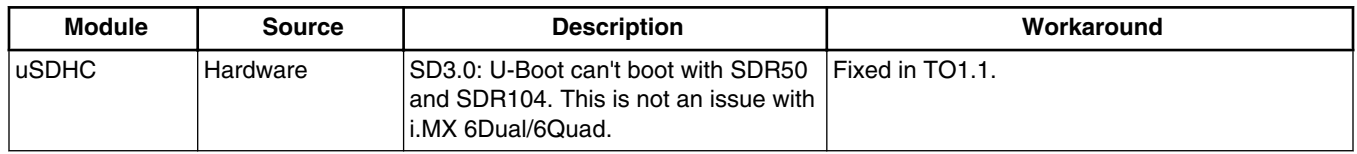

## **Table 17. Known Issues and Workarounds for i.MX 6Dual/6Quad SABRE-AI**

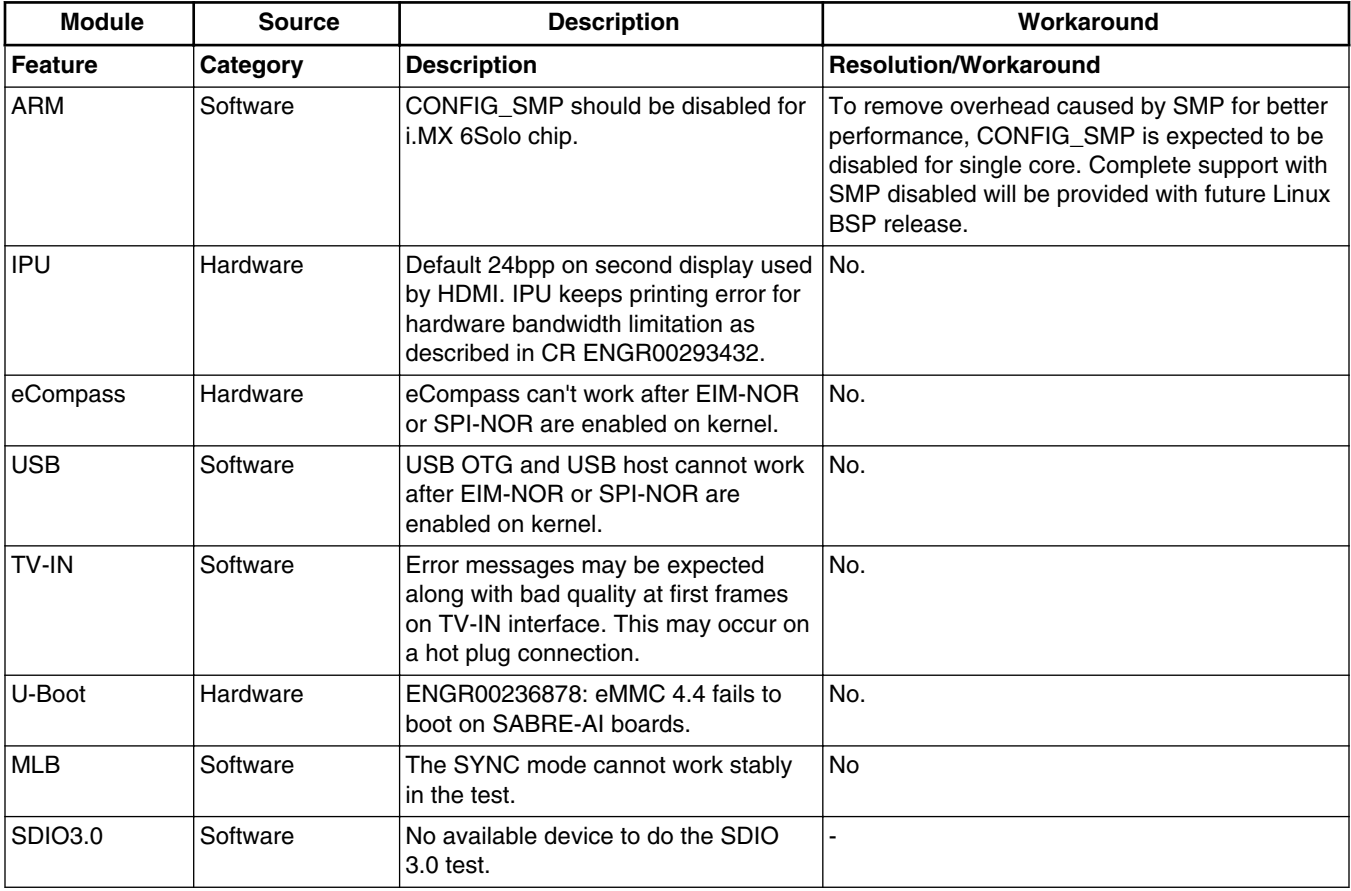

### **Table 18. Known Issues and Workarounds Specifically for i.MX 6Solo/ 6DualLite SABRE-AI**

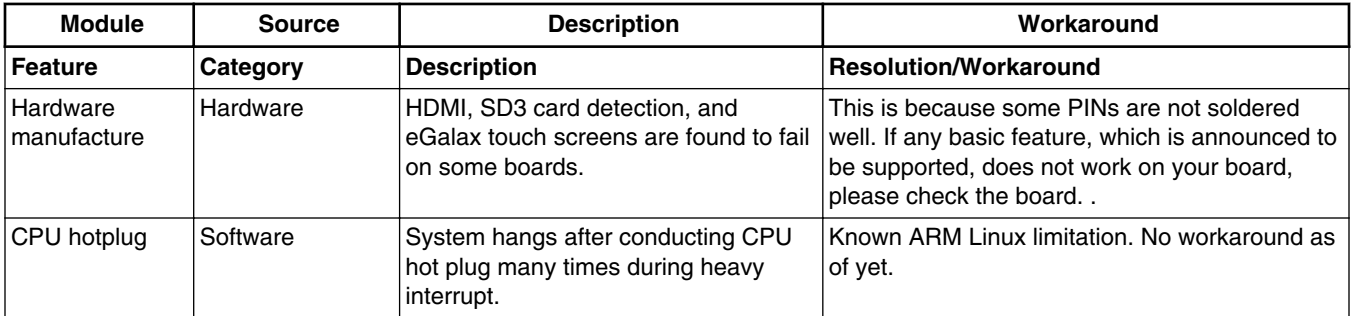

*Table continues on the next page...*

### **Table 18. Known Issues and Workarounds Specifically for i.MX 6Solo/6DualLite SABRE-AI (continued)**

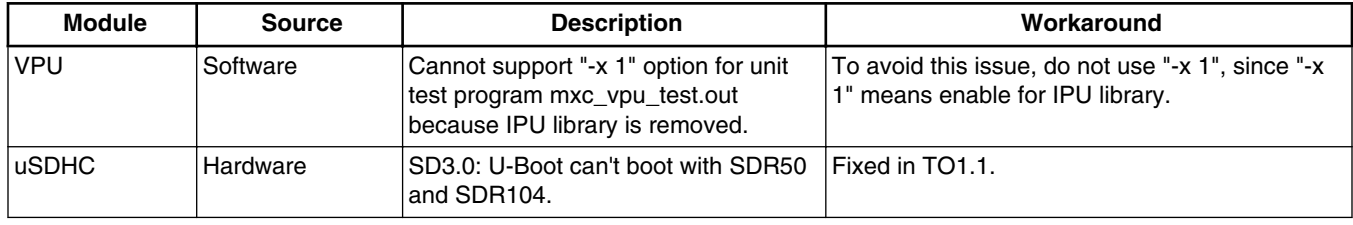

## **Table 19. Known Issues and Workarounds for i.MX 6SoloLite**

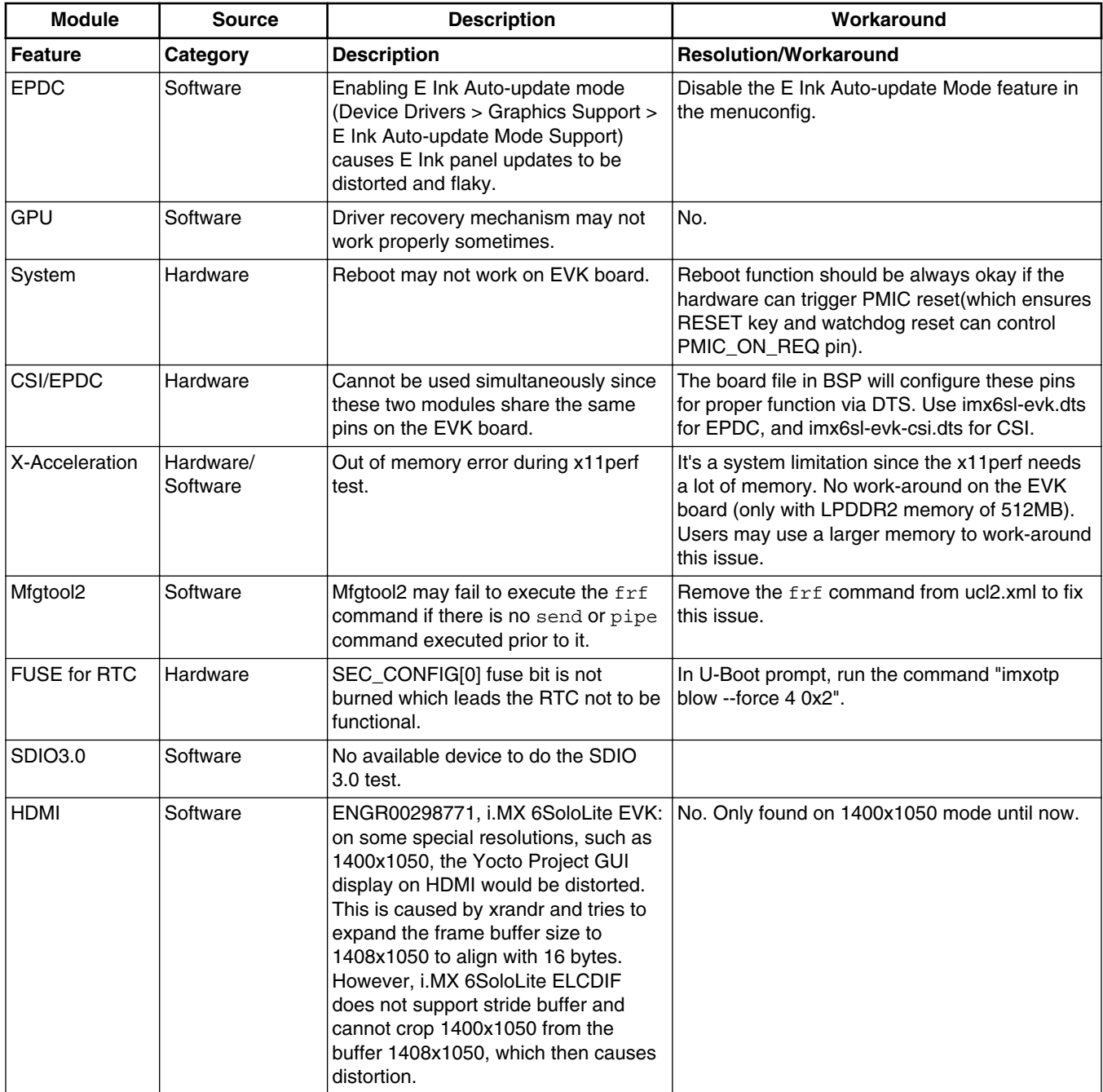

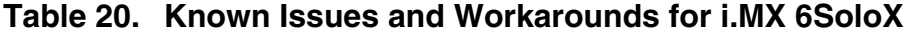

<span id="page-34-0"></span>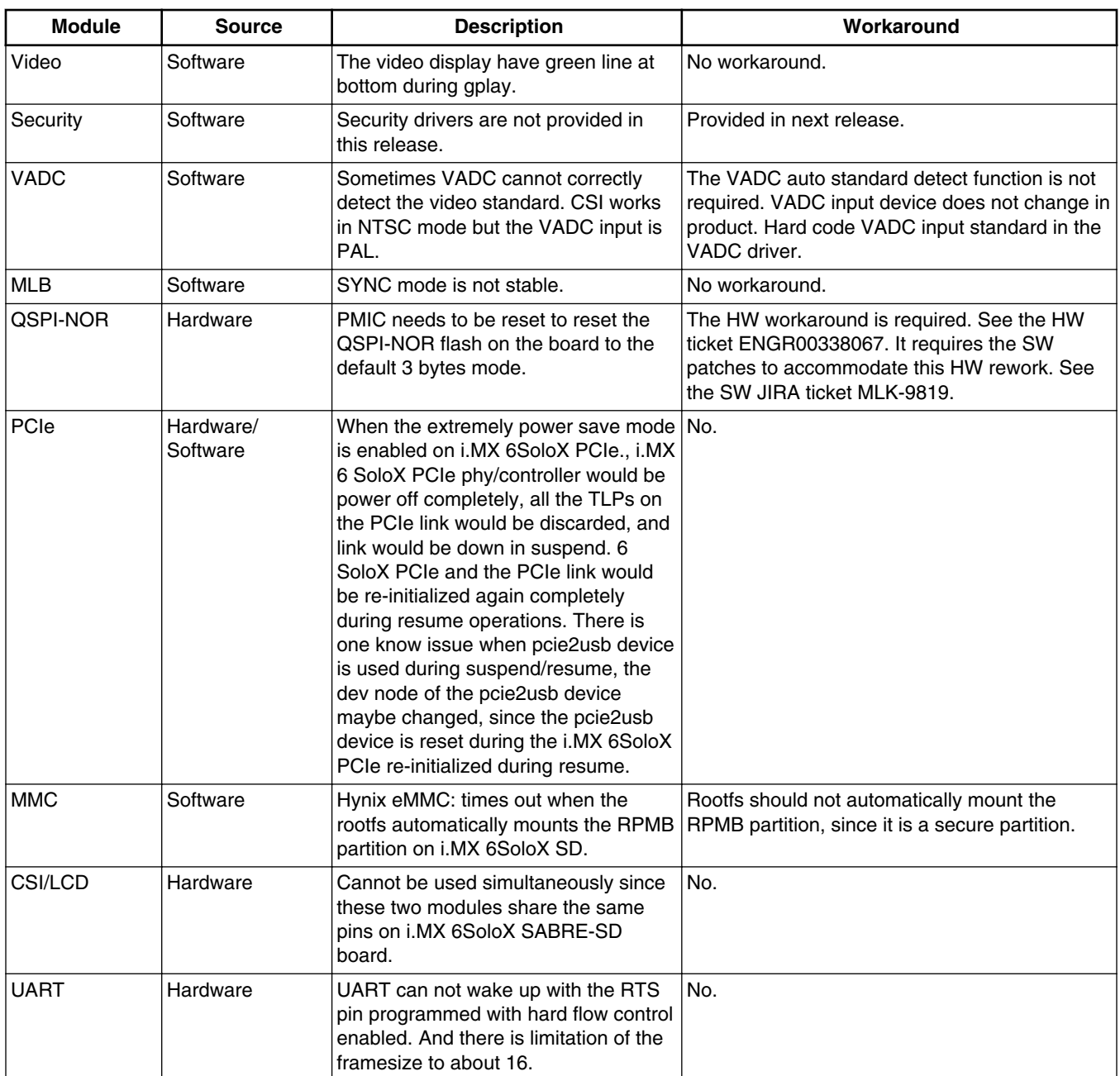

## **6 Multimedia**

This chapter contains information on the multimedia component of the BSP. GStreamer 1.0 is introduced in this release. Not all the features of GStreamer 0.10 are available yet in 1.0. GStreamer 0.10 is still provided with the same features as the previous release. Check the tables below to determine which features are available which version.

The versions of the Gstreamer releases are listed below:

#### **Multimedia**

GStreamer 0.10:

- gstreamer (version 0.10.36)
- gstreamer-plugins-base (version 0.10.36)
- gstreamer-plugins-good (version 0.10.31)

GStreamer 1.0:

- gstreamer (version 1.2.3)
- gstreamer-plugins-base (version 1.2.3)
- gstreamer-plugins-good (version 1.2.3)

## **6.1 Freescale GStreamer Plugins**

### **Table 21. Freescale Gstreamer 0.10 plugins**

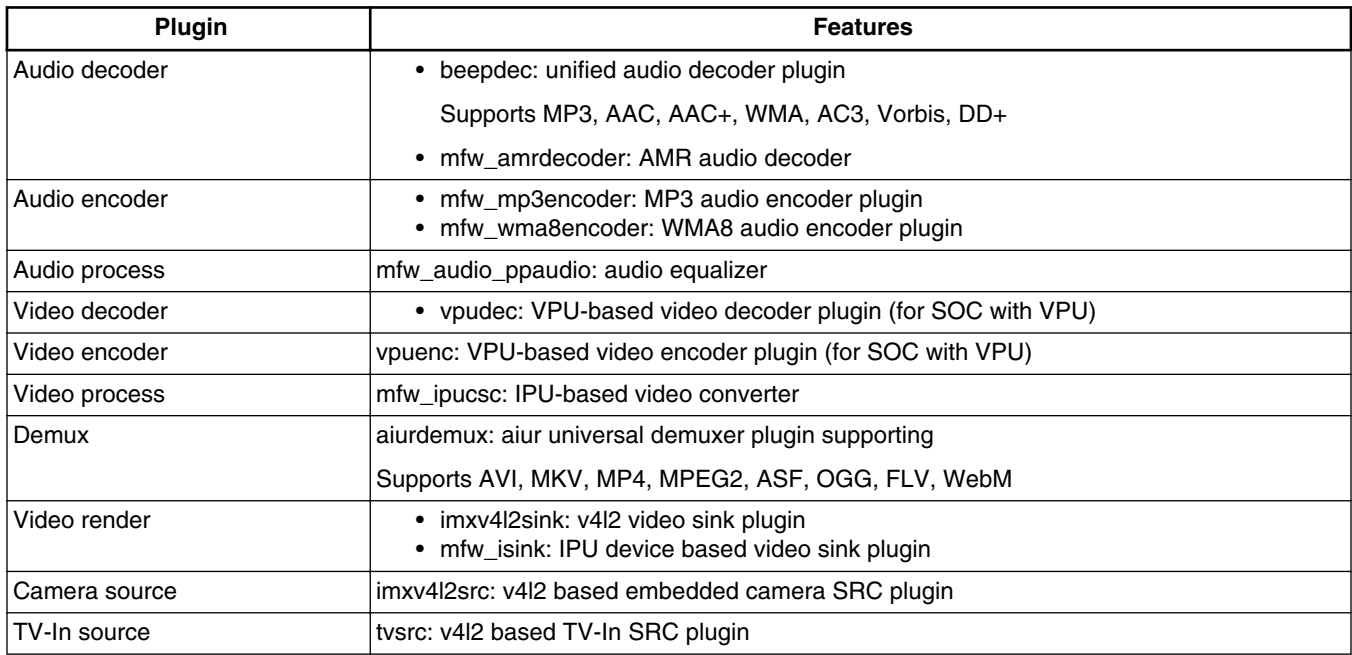

#### **NOTE**

Gstreamer 0.10 notes:

- mfw\_isink is unavailable with the SoCs with PXP.
- mfw\_v4lsink does not support resizing and rotation in the SoCs with PXP.
- glimagesink is only available for those SoCs with GPU 3D.

### **Table 22. Freescale Gstreamer 1.0 plugins**

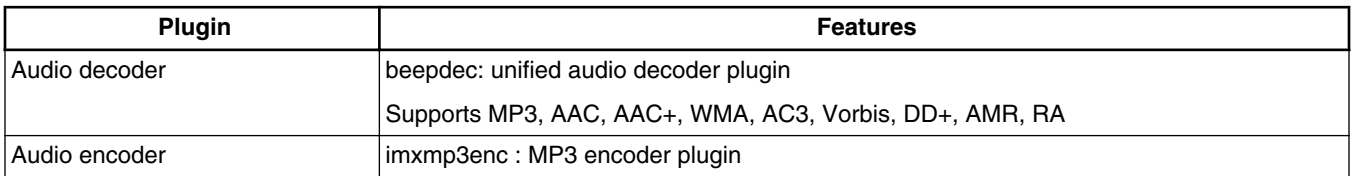

*Table continues on the next page...*

## **Table 22. Freescale Gstreamer 1.0 plugins (continued)**

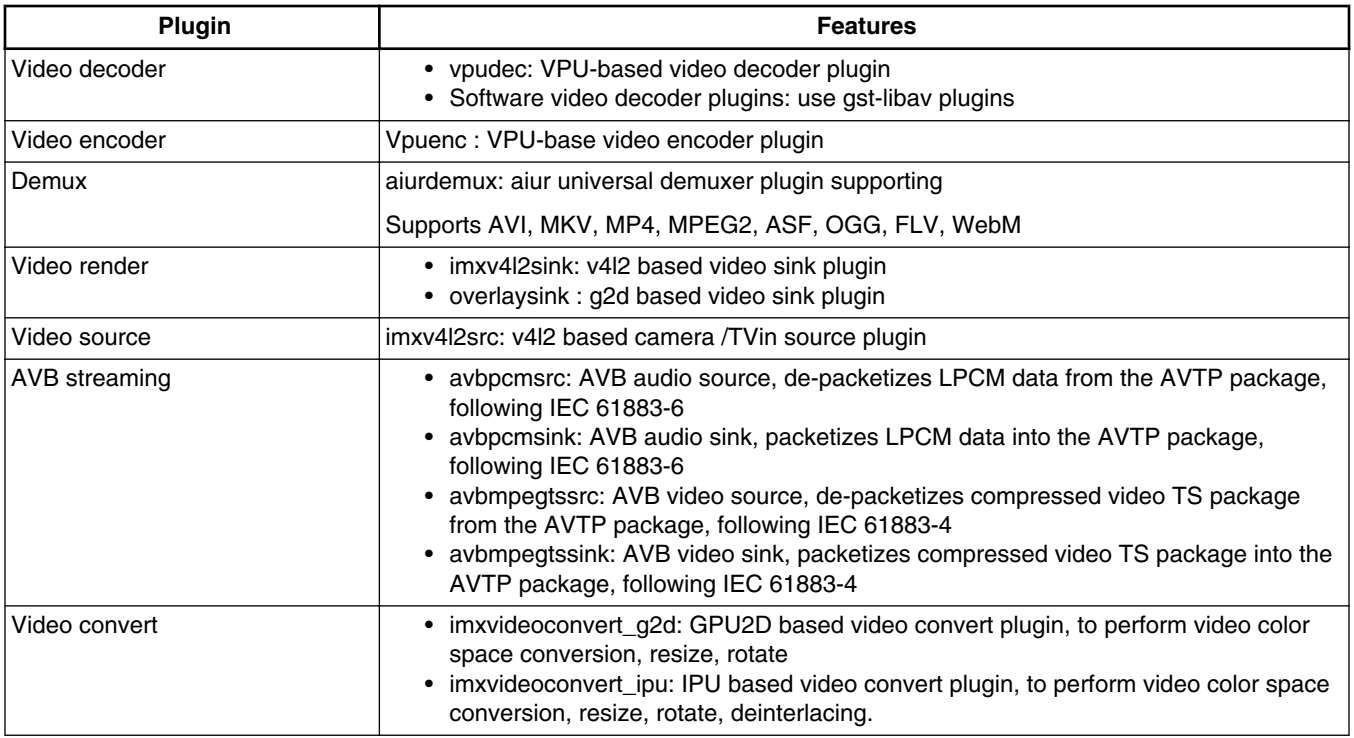

#### **NOTE**

- To support WMA, WMV, AAC+, AC3, DD+, rmvb decoding, and WMA encoding, you need to install special and excluded packages.
- vpudec plugins are only for SoCs with the VPU hardware.
- imxvideoconvert\_g2d can only perform color space converting to RGB space.

## **6.2 Multimedia Feature Matrix**

This section provides feature matrix details of various codecs used for play back.

## **6.2.1 Parser/Demuxer specifications**

The demuxer support of a particular audio or video type requires the availability of the codec.

|       | <b>Demuxer</b><br>feature | <b>ASF</b> | <b>AVI</b> | MP4 | <b>OGG</b> | <b>FLV</b>               | MPG <sub>2</sub> | <b>MKV</b> | <b>RMVB</b> |
|-------|---------------------------|------------|------------|-----|------------|--------------------------|------------------|------------|-------------|
| Video | H <sub>264</sub>          |            |            |     |            |                          |                  |            |             |
|       | MPEG2                     |            |            |     | -          |                          |                  |            |             |
|       | MPEG4                     | $\lambda$  | v          |     | -          |                          |                  |            |             |
|       | H <sub>263</sub>          |            |            |     |            |                          |                  |            |             |
|       | MJPEG                     | ۰          | v          |     | -          | $\overline{\phantom{0}}$ |                  |            |             |

**Table 23. Parser/Demuxer supported audio/video**

*Table continues on the next page...*

**Multimedia**

|       | <b>Demuxer</b><br>feature | <b>ASF</b>     | <b>AVI</b>               | MP4                      | <b>OGG</b> | <b>FLV</b>               | MPG <sub>2</sub>         | <b>MKV</b>     | <b>RMVB</b>              |
|-------|---------------------------|----------------|--------------------------|--------------------------|------------|--------------------------|--------------------------|----------------|--------------------------|
|       | VC <sub>1</sub>           | Y              | Y                        | $\blacksquare$           | ä,         | $\blacksquare$           | $\blacksquare$           | Υ              | $\overline{\phantom{0}}$ |
|       | <b>DivX</b>               | Υ              | Υ                        | Υ                        | ä,         | $\blacksquare$           | $\blacksquare$           | Υ              | L,                       |
|       | Xvid                      |                | Υ                        | L,                       | ä,         | $\mathbf{r}$             | $\blacksquare$           | Υ              | L.                       |
|       | VP8                       | ä,             | L,                       | ä,                       | ÷,         | $\blacksquare$           | $\blacksquare$           | Υ              | L,                       |
|       | VP <sub>6</sub>           |                | L,                       | ä,                       | ÷,         | Y                        | $\overline{\phantom{a}}$ | Υ              | L,                       |
|       | Theora                    | $\blacksquare$ | ٠                        | $\overline{\phantom{0}}$ | Y          | $\blacksquare$           | $\overline{\phantom{a}}$ | $\blacksquare$ | $\overline{\phantom{0}}$ |
|       | RV                        |                | ٠                        | $\overline{\phantom{0}}$ | ä,         | $\blacksquare$           | $\blacksquare$           | Y              | Y                        |
| Audio | <b>AAC</b>                | ä,             | Υ                        | Y                        | ä,         | Y                        | Υ                        | Υ              | Y                        |
|       | MP3                       | Υ              | Y                        | Υ                        | ä,         | Y                        | Υ                        | Υ              | ÷,                       |
|       | <b>WMA</b>                | Υ              | Υ                        | $\blacksquare$           | ä,         | $\blacksquare$           | $\blacksquare$           | Υ              | L.                       |
|       | AC <sub>3</sub>           | ÷,             | Υ                        | Y                        | ä,         | $\blacksquare$           | Υ                        | Υ              | L,                       |
|       | PCM/ADPCM                 | Υ              | Y                        | Υ                        | ä,         | Y                        | Υ                        | Υ              | $\overline{\phantom{0}}$ |
|       | AMR                       | ٠              | $\overline{\phantom{0}}$ | Ý                        | ä,         | $\blacksquare$           | $\blacksquare$           | Υ              | $\overline{\phantom{0}}$ |
|       | Vorbis                    | $\blacksquare$ | Υ                        | Y                        | Υ          | $\blacksquare$           | $\blacksquare$           | Υ              | ÷,                       |
|       | <b>SPEEX</b>              | $\blacksquare$ | ÷                        | $\blacksquare$           | Υ          | Y                        | $\blacksquare$           | Υ              | ÷,                       |
|       | <b>DTS</b>                | ä,             | ÷                        | L,                       | ä,         | $\overline{\phantom{a}}$ | Υ                        | Υ              | $\overline{\phantom{0}}$ |
|       | <b>FLAC</b>               | $\blacksquare$ | ÷,                       | $\blacksquare$           | Y          | $\blacksquare$           | $\blacksquare$           | Υ              | L.                       |
|       | $DD+$                     | Υ              | ۰                        | Υ                        | ä,         | $\blacksquare$           | Υ                        | Υ              | ۰                        |
|       | <b>RA</b>                 |                |                          |                          |            | ٠                        |                          |                | Y                        |

**Table 23. Parser/Demuxer supported audio/video (continued)**

## **6.2.2 Video Codec Specifications**

The tables in this section show the video codec specs with and without VPU acceleration. Check the [BSP Supported Features](#page-19-0) section to determine if your board supports VPU.

|         | <b>Feature</b>    | <b>Profile</b> | Max.<br>resolution | Min.<br>resolution | Max.<br>framerate | H/W or S/W | <b>Bitrate</b> | <b>Comment</b> |
|---------|-------------------|----------------|--------------------|--------------------|-------------------|------------|----------------|----------------|
| Video   | MPEG <sub>2</sub> | <b>MP</b>      | 1920 * 1080        | 64 * 64            | 30 fps            | H/W        | 50 Mbps        |                |
| decoder | MPEG4             | <b>SP</b>      | 1920 * 1080        | 64 * 64            | 30 fps            | H/W        | 40 Mbps        |                |
|         | MPEG4             | <b>ASP</b>     | 1920 * 1080        | 64 * 64            | 30 fps            | H/W        | 40 Mbps        |                |
|         | H.263             | P <sub>3</sub> | 1920 * 1080        | 64 * 64            | 30 fps            | H/W        | 20 Mbps        |                |
|         | H.264             | <b>BP</b>      | 1920 * 1080        | 64 * 64            | 30 fps            | H/W        | 50 Mbps        |                |
|         | H.264             | <b>MP</b>      | 1920 * 1080        | 64 * 64            | 30 fps            | H/W        | 50 Mbps        |                |
|         | H.264             | HP             | 1920 * 1080        | 64 * 64            | 30 fps            | H/W        | 50 Mbps        |                |
|         | $VC-1$            | <b>SP</b>      | 1920 * 1080        | 64 * 64            | 30 fps            | H/W        | 45 Mbps        |                |
|         | $VC-1$            | <b>MP</b>      | 1920 * 1080        | 64 * 64            | 30 fps            | H/W        | 45 Mbps        |                |
|         | $VC-1$            | AP             | 1920 * 1080        | 64 * 64            | 30 fps            | H/W        | 45 Mbps        |                |

**Table 24. Video codec specification for hardware with VPU acceleration**

| $\blacksquare$   | <b>Feature</b>  | <b>Profile</b> | Max.<br>resolution | Min.<br>resolution | Max.<br>framerate | H/W or S/W | <b>Bitrate</b> | <b>Comment</b>     |
|------------------|-----------------|----------------|--------------------|--------------------|-------------------|------------|----------------|--------------------|
|                  | VP <sub>8</sub> |                | 1280 * 720         | 64 * 64            | 30 fps            | H/W        | 20 Mbps        | li.MX<br>6DualLite |
|                  | VP <sub>8</sub> |                | 1920 * 1080        | 64 * 64            | 30 fps            | H/W        | 20 Mbps        | i.MX 6Quad         |
|                  | <b>MJPEG</b>    |                | 1920 * 1080        | 64 * 64            | 30 fps            | H/W        | 120 Mpixl      |                    |
|                  | <b>RV</b>       | 8/9/10         | 1920 * 1080        | 64 * 64            | 30 fps            | H/W        | 40 Mbps        |                    |
| Video<br>encoder | MPEG4           | <b>SP</b>      | 1280 * 720         | 64 * 64            | 30 fps            | H/W        | 12 Mbps        |                    |
|                  | H.263           | P <sub>3</sub> | 1280 * 720         | 64 * 64            | 30 fps            | H/W        | 8 Mbps         |                    |
|                  | H.264           | <b>BP</b>      | 1920 * 1080        | 64 * 64            | 30 fps            | H/W        | 14 Mbps        |                    |
|                  | <b>MJPEG</b>    |                | 1920 * 1080        | 64 * 64            | 30 fps            | H/W        | 160 Mpixl      |                    |

**Table 24. Video codec specification for hardware with VPU acceleration (continued)**

### **Table 25. Video codec specification for hardware without VPU acceleration**

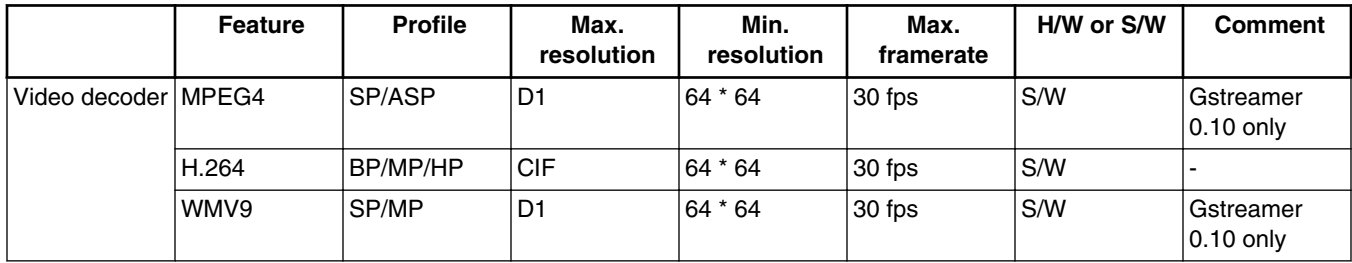

Gstreamer 1.x uses the gst-libav plugin which is available separately.

Gstreamer 0.10 uses the gst-ffmpeg plugin which is available separately.

## **6.2.3 Audio Codec Specification**

### **Table 26. Audio codec specification**

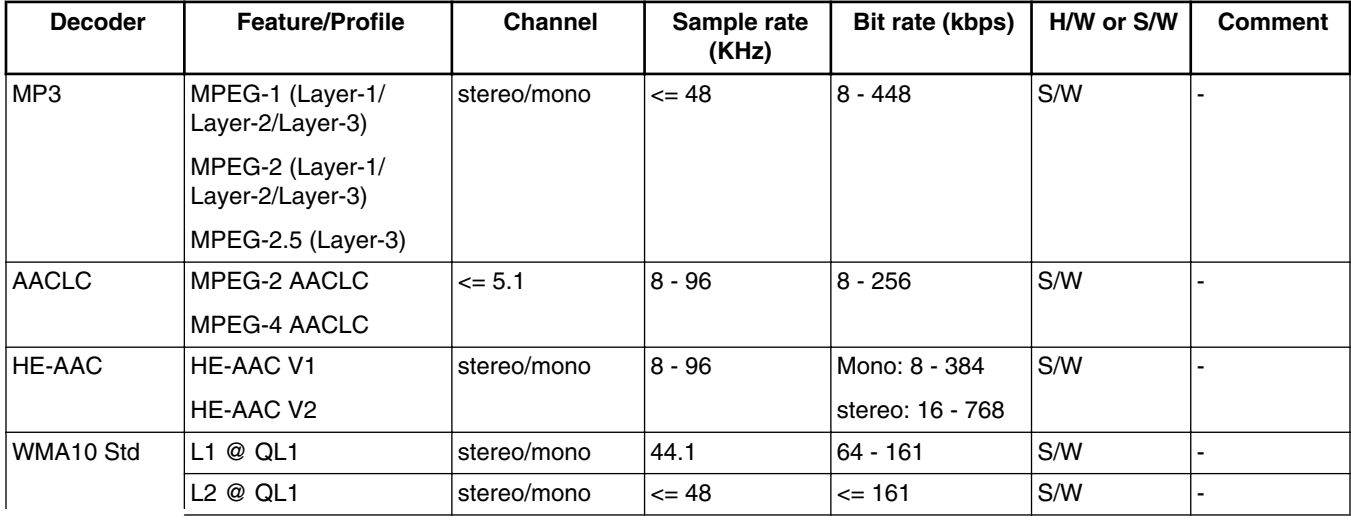

*Table continues on the next page...*

#### **Multimedia**

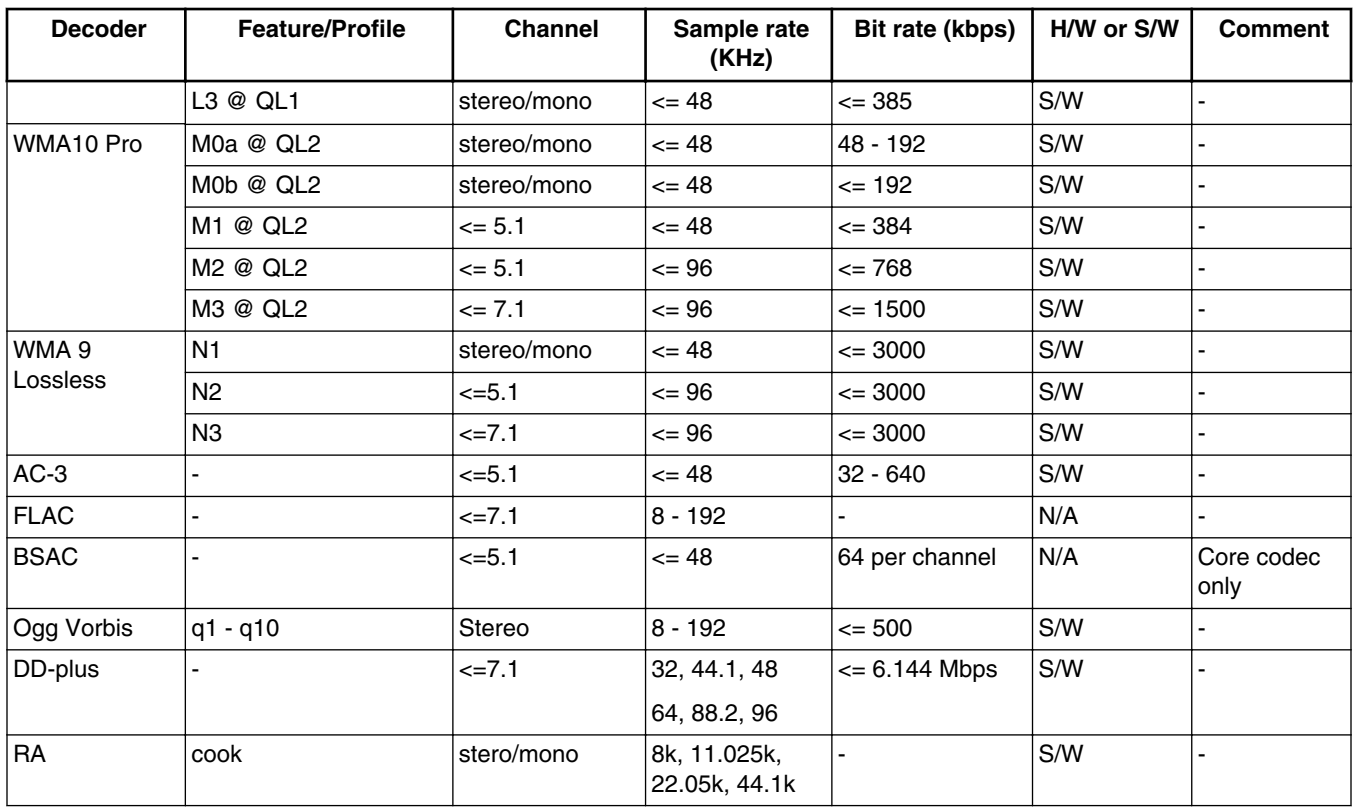

### **Table 26. Audio codec specification (continued)**

**Table 27. Audio encoder specification**

| <b>Encoder</b> | <b>Feature/Profile</b> | <b>Channel</b> | Rate (KHz)             | <b>Bit rate</b> | H/W or S/W | <b>Comment</b>           |
|----------------|------------------------|----------------|------------------------|-----------------|------------|--------------------------|
| MP3            | MPEG-1/<br>Laver-3     | Stereo/Mono    | 32.44.1.48             | l See Note      | `S/W       |                          |
| WMA8           | L1/L2/L3               | Stereo/Mono    | 22.05, 32, 44.1.<br>48 | l See Note      | S/W        | Gstreamer 0.10<br>l onlv |

#### **NOTE**

- The bitrate (bps) supported for MP3 encoder: 32k, 48k, 56k, 64k, 80k, 96k, 112k, 128k, 160k, 192k, 224k, 256k, 320k
- The sample and supported bitrate (bps) combinations for WMA8 encoder:
	- For mono output:
		- 22050 Hz: 20k, 16k, 22k, 17.6k
		- 32000 Hz: 20k, 22k
		- 44100 Hz: 32k, 35.2k, 48k, 52.8k
	- For Stereo output:
		- 22050 Hz: 35.2k, 32k, 22k, 20k
		- 32000 Hz: 52.8k, 48k, 44k, 40k, 35.2k, 32k
		- 44100 Hz: 211.2k, 192k, 176k, 160k, 140.8k, 128k, 105.6k, 96k, 88k, 80k, 70.4k, 64k
		- 48000 Hz: 211.2k, 192k, 176k, 160k, 140.8k, 128k

## **6.2.4 Image codec specification**

**Table 28. Image codec specification**

|               | <b>Feature</b> | <b>Profile</b>  | <b>Max.</b> resolution | H/W or S/W |
|---------------|----------------|-----------------|------------------------|------------|
| Image decoder | <b>JPEG</b>    | Baseline        | Memory related         | S/W        |
|               | <b>PNG</b>     | IN/A            | Memory related         | S/W        |
|               | l GIF          | IN/A            | Memory related         | S/W        |
|               | <b>BMP</b>     | IN/A            | Memory related         | S/W        |
| Image encoder | <b>JPEG</b>    | <b>Baseline</b> | Memory related         | S/W        |

## **6.2.5 Speech codec specification**

### **Table 29. Speech codec specification**

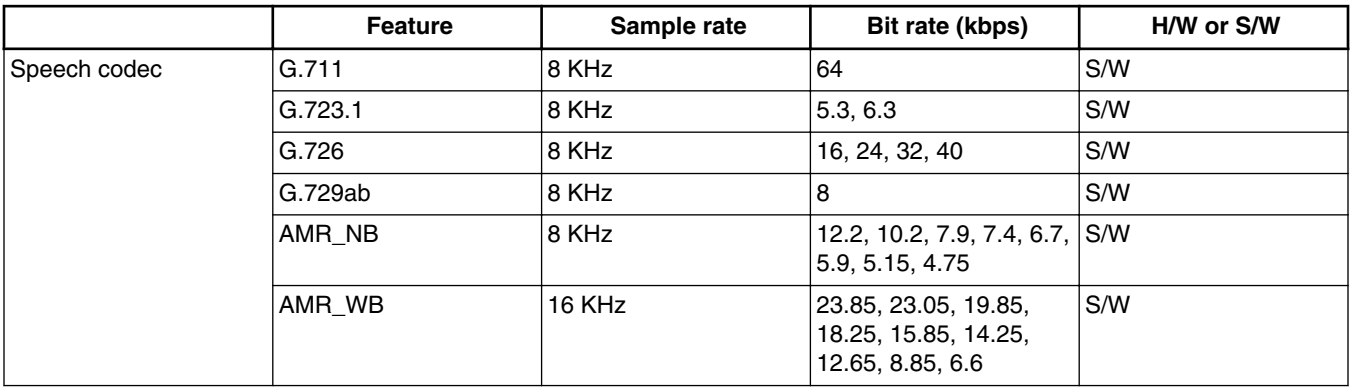

## **6.2.6 Streaming protocol specification**

### **Table 30. Streaming protocol specification**

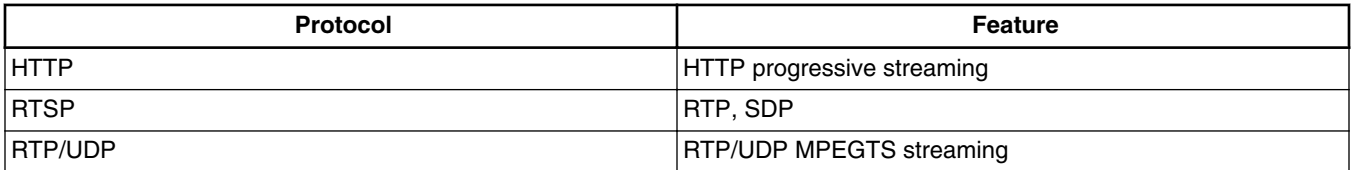

## **6.2.7 RTSP streaming server specification**

To support the RTSP server, the gst-rtsp-server open source package needs to be installed. See Section "RTSP Streaming Server" in the *i.MX Linux User's Guide* for information on how to build and install it.

#### **Multimedia**

| <b>Demux feature</b> |                  | <b>AVI</b> | MP4 | <b>FLV</b> | <b>MKV</b> | MP3 | <b>AAC</b> |
|----------------------|------------------|------------|-----|------------|------------|-----|------------|
| Video                | H <sub>264</sub> |            |     |            |            | ۰   |            |
|                      | MPEG4            |            |     |            |            | -   |            |
| Audio                | MP3              |            |     |            |            |     |            |
|                      | <b>AAC</b>       |            |     |            |            | ۰   |            |

**Table 31. RTSP streaming server specification**

## **6.3 Known Issues and Limitations for Multimedia**

Issues seen on both Gstreamer 1.x and Gstreamer 0.10:

- As the maximum buffer size of the \$PLAYBIN multi-queue is 2 MB, problems may be seen with some long audio or video interleaved streams. You can enlarge this buffer size to support these special cases.
- AAC decoder: The ADIF format does not support seek mode nor FF/FB.
- Playing recorded AVI file (MPEG4(vpu) + AVI(avimux)) fails because the AVIMUX mark MPEG4 video to DIVX is not supported.
- The accurate seek mode may have a longer time delay.
- Because the stream container does not have an index table, seek is not supported.
- Fast rewind of audio does not support audio-only streams.
- Pulseaudio is only available for the X11 backend.
- Rotation is not supported for interlaced streams whose width or height is larger than 968x968 when enabled deinterlacing due to a driver limitation.
- For long time video playback, system memory may be occupied by file cache as linux kernel policy, this may cause some driver allocate page failed then cause playback failed. To avoid this issue, please include below line in your /etc/ rc.local :

echo 30000 > /proc/sys/vm/min\_free\_kbytes

Issues only seen on Gstreamer 1.x:

• Rewind may report an EOS when using libav for video decoding.

Issues only seen on Gstreamer 0.10:

- For video files which contain multiple audio tracks, the default selected audio track may be different for each playback due to the playbin2 implementation.
- In the dual-display use case, if the primary and secondary displays do not have the same resolution, the secondary display shows a color strip. To solve this issue, the imxv4l2sink property of the secondary display needs to be set with the actual width and height in the command line.
- Rotation is not supported for a display resolution larger than 1024x1024 due to a driver limitation.

#### *How to Reach Us:*

**Home Page:**  freescale.com

**Web Support:**  freescale.com/support Information in this document is provided solely to enable system and software implementers to use Freescale products. There are no express or implied copyright licenses granted hereunder to design or fabricate any integrated circuits based on the information in this document.

Freescale reserves the right to make changes without further notice to any products herein. Freescale makes no warranty, representation, or guarantee regarding the suitability of its products for any particular purpose, nor does Freescale assume any liability arising out of the application or use of any product or circuit, and specifically disclaims any and all liability, including without limitation consequential or incidental damages. "Typical" parameters that may be provided in Freescale data sheets and/or specifications can and do vary in different applications, and actual performance may vary over time. All operating parameters, including "typicals," must be validated for each customer application by customer's technical experts. Freescale does not convey any license under its patent rights nor the rights of others. Freescale sells products pursuant to standard terms and conditions of sale, which can be found at the following address: freescale.com/SalesTermsandConditions.

Freescale and the Freescale logo are trademarks of Freescale Semiconductor, Inc., Reg. U.S. Pat. & Tm. Off. All other product or service names are the property of their respective owners. ARM and ARM Cortex-A9 are registered trademarks of ARM Limited.

© 2015 Freescale Semiconductor, Inc.

Document Number: IMX6LXRN Rev. L3.10.53\_1.1.0-ga 01/2015

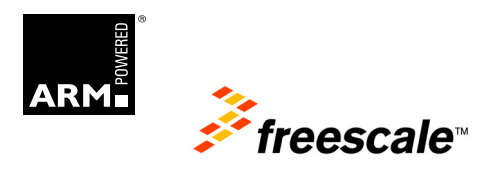